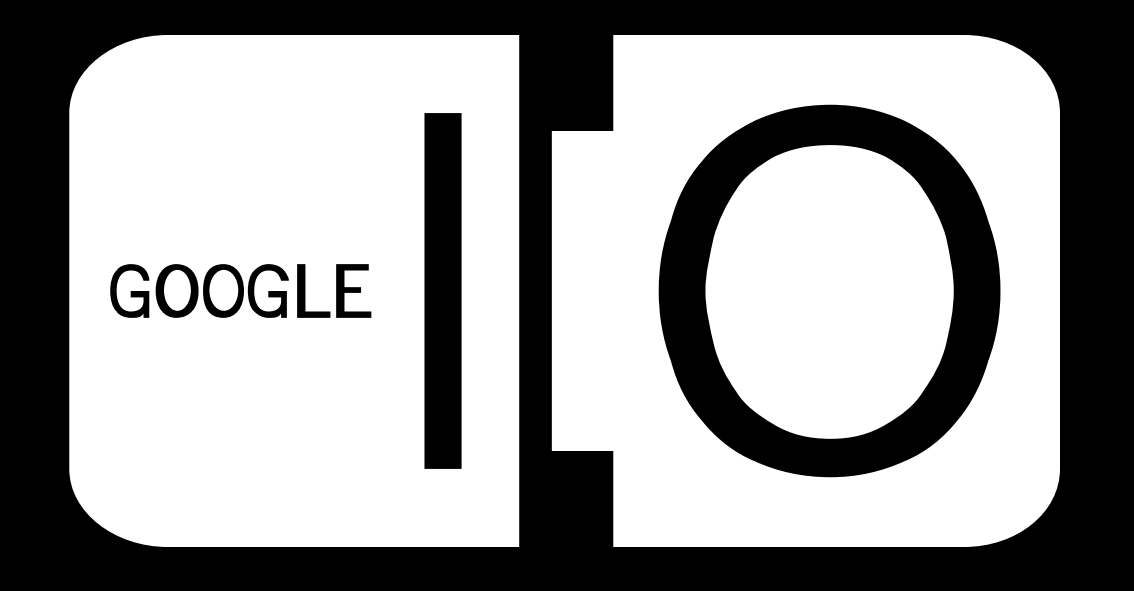

# **Google AJAX APIs**

Mark Lucovsky

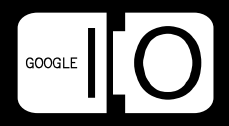

## Google

Delivering the Web to End Users

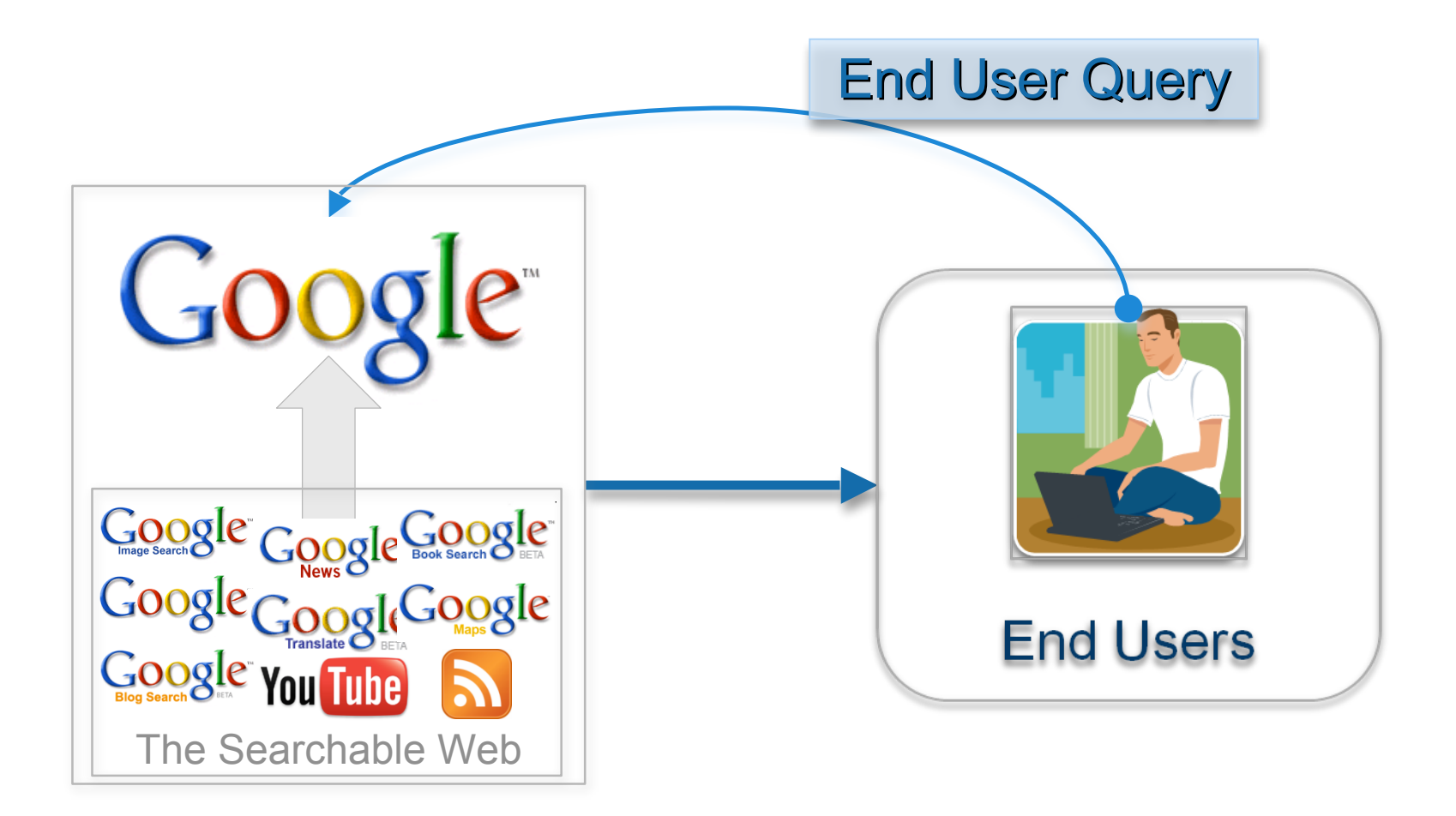

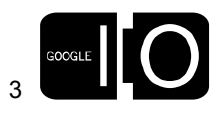

### Google AJAX APIs

Delivering the Web to Your Applications

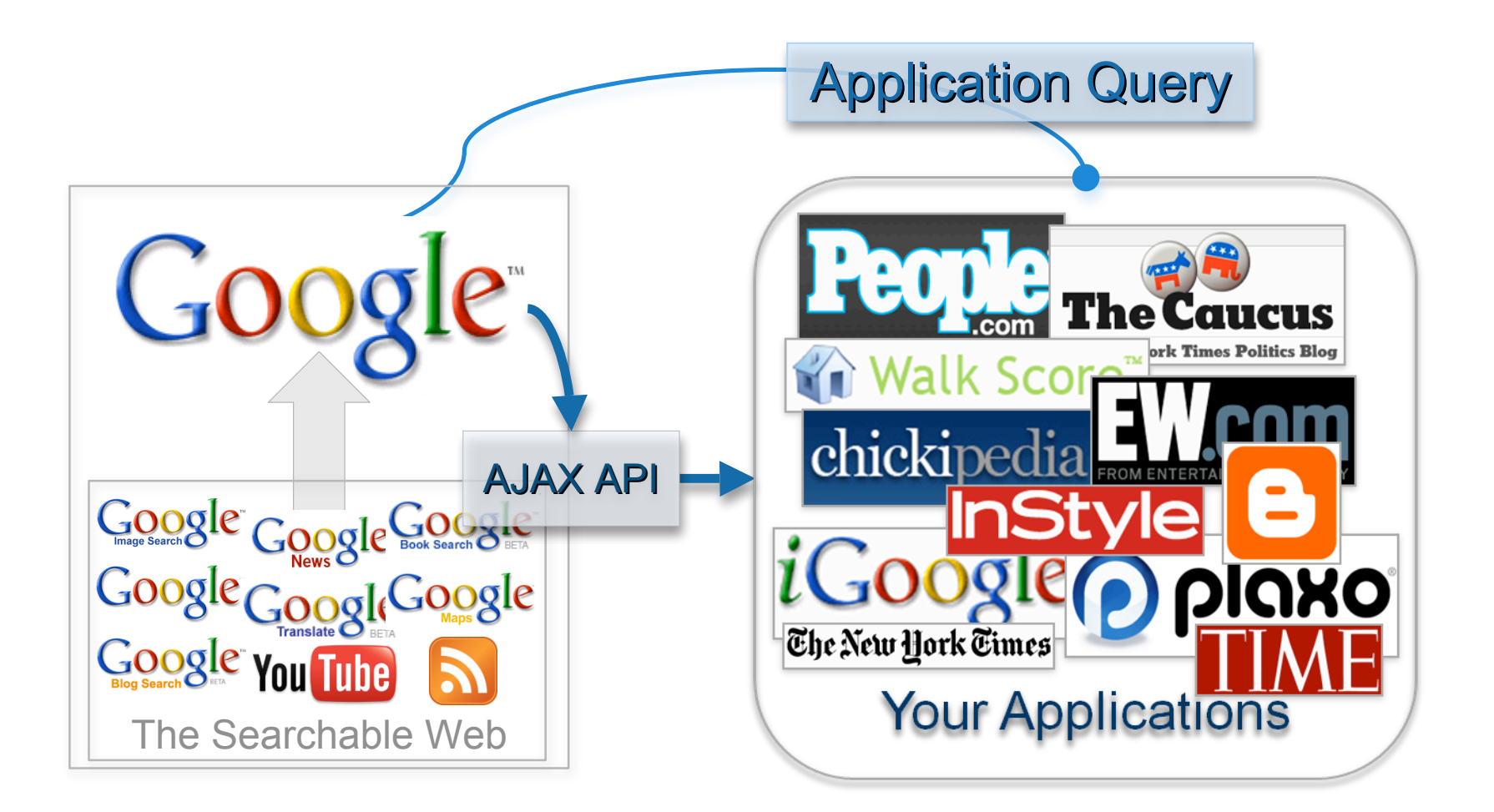

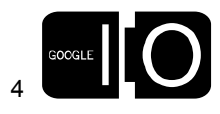

## Google AJAX APIs

**AJAX APIs**

Delivering the Web to Your Applications

- RESTful data access layer
	- JSON/JSON-P
- JavaScript Runtime
	- Designed for ease of use
- JavaScript Controls and UI elements
	- Custom integration and styling

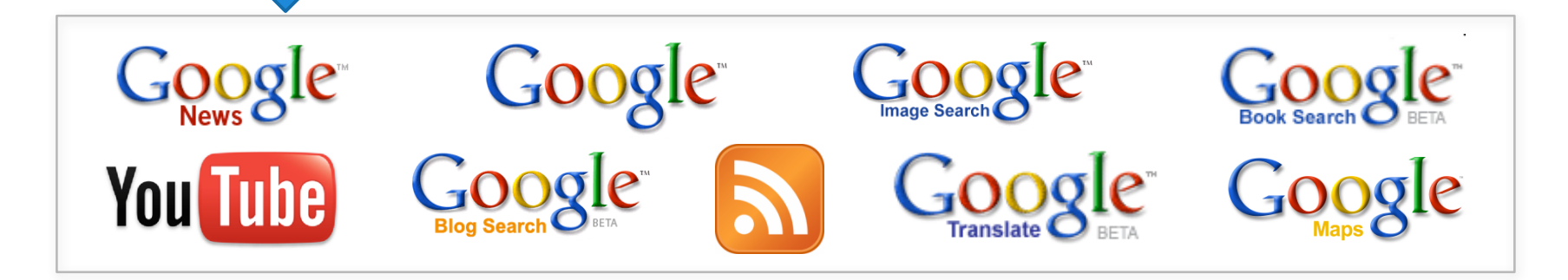

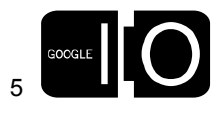

### Demo

### http://www.time.com/time/global\_business/united-states

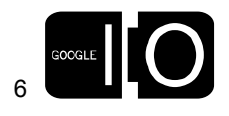

 $\cdot \bullet \cdot \bullet \cdot \cdot$  $\bullet\bullet\bullet\bullet\bullet\bullet\bullet$ 

### Agenda

- Intro to the API Stack
- Recent Launches
- Current Status
- More Info

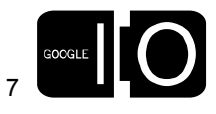

### The Basic Blocks

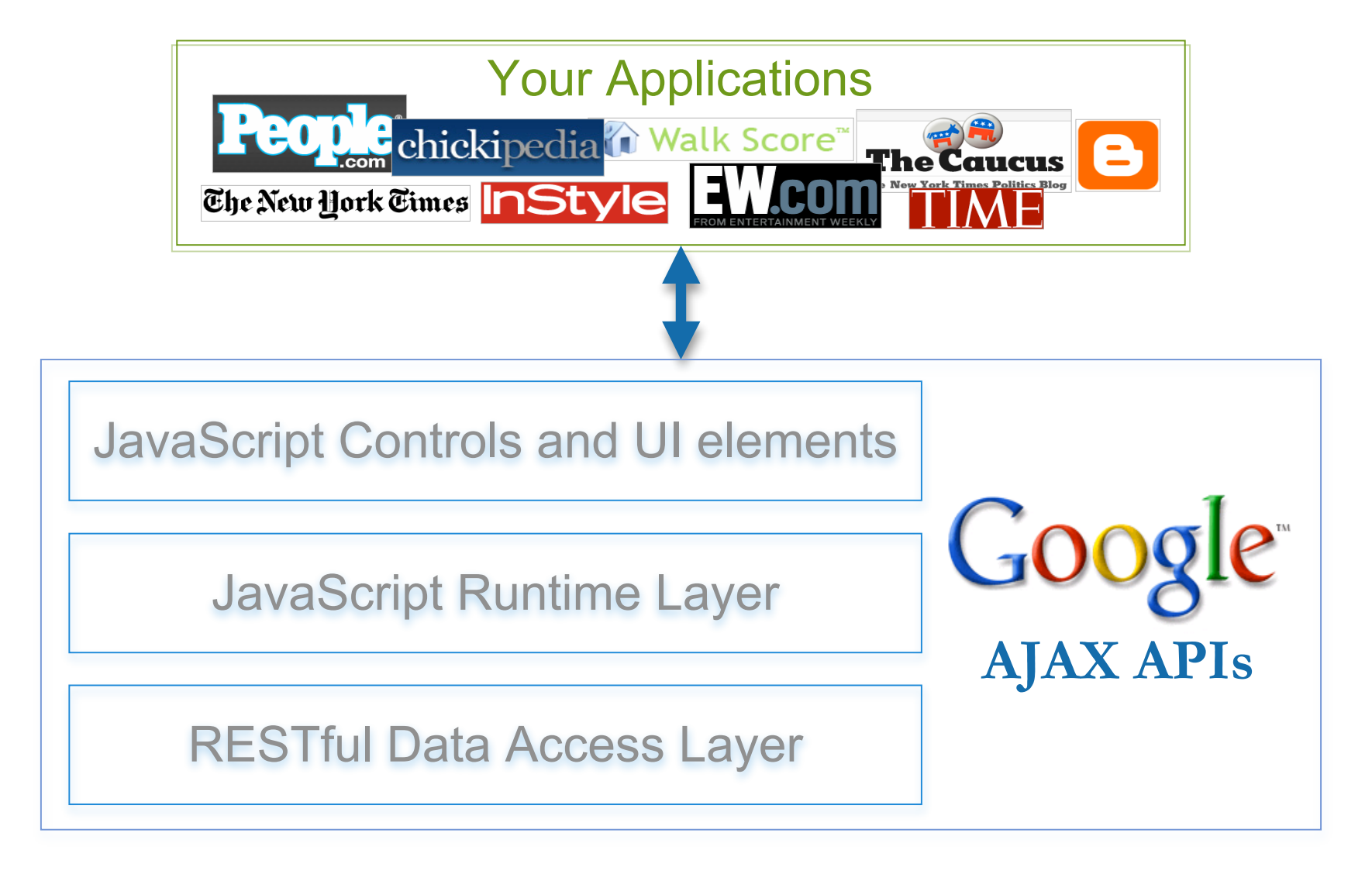

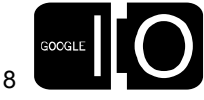

## RESTful Data Access Layer

**http://ajax.googleapis.com/…/search/web?q=Google\***

\*optional &callback= results in JSON-P response

```
{"responseData" : {
 "results" : [
 { "url" : "some-url"
,
"title" : "the site"
,…},
 …
 { "url" : "some-url"
,
"title" : "the site"
,…}],
 "cursor" : {}
 }, "responseDetails" : null, "responseStatus" : 200}
```
## RESTful Data Access Layer (cont)

- Learn More:
	- Vadim's Talk Tomorrow Afternoon
	- API Documentation
- A World Beyond AJAX: Accessing Google's APIs from Flash and Other Non-JavaScript Environments Thursday @11:30, Room 9

http://code.google.com/apis/ajaxsearch/documentation/#fonje

http://code.google.com/apis/ajaxfeeds/documentation/#fonje

http://code.google.com/apis/ajaxlanguage/documentation/#fonje

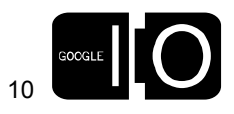

## JavaScript Runtime Layer

- Simple JavaScript Objects for each API
	- Search API
		- Searcher Objects
		- Search Control Objects
		- Result Objects, and assorted static methods
	- Feed API
		- Feed Object
		- Feed Control Object
		- Result Objects, and assorted static methods
	- Language API
		- Result Objects
		- Assorted Static Methods, e.g., google.language.translate();

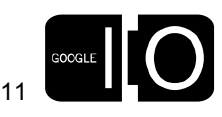

### **. . . . . . .** . . **. . . (**

## Hello World of The AJAX Search API

The Search Control Object

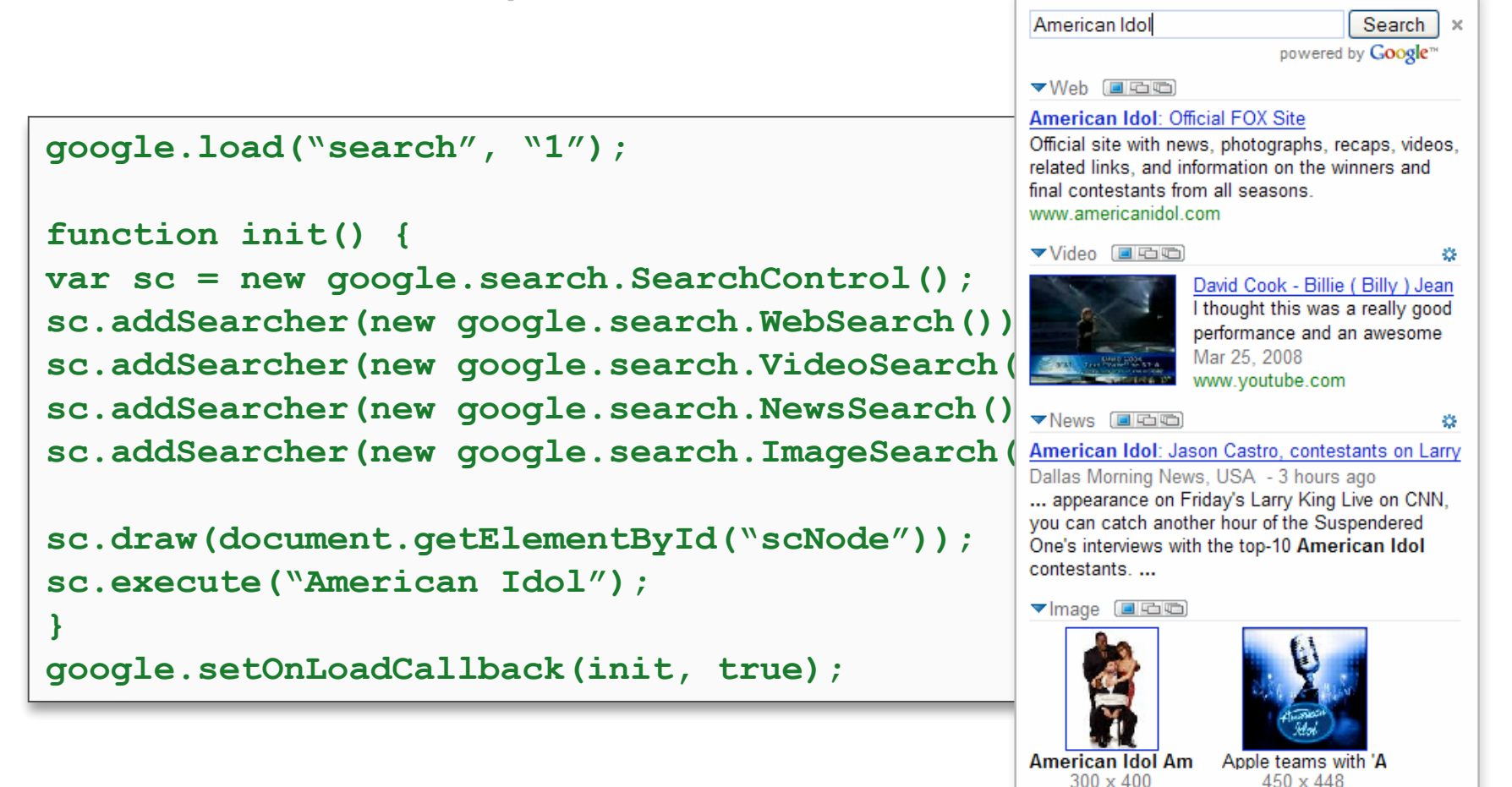

12

www.textually.org

www.alternatemusic

### Raw Search Processing

Execution and Completion Processing

```
google.load("search", "1");
function init() {
  var ws = new google.search.WebSearch();
  // bind to a completion handler
  ws.setSearchCompleteCallback(this, this.searchComplete, [ws]);
  ws.execute("google");
}
// search complete handler
Foo.prototype.searchComplete = function(s) {
 if (s.results && s.results.length > 0) {
   for(var i=0; i< s.results.length; i++){
     alert(s.results[i].title);
   }
 }
google.setOnLoadCallback(init, true);
```
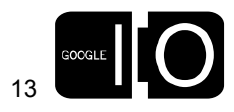

## Hello World of The AJAX Feed API

The Feed Control Object

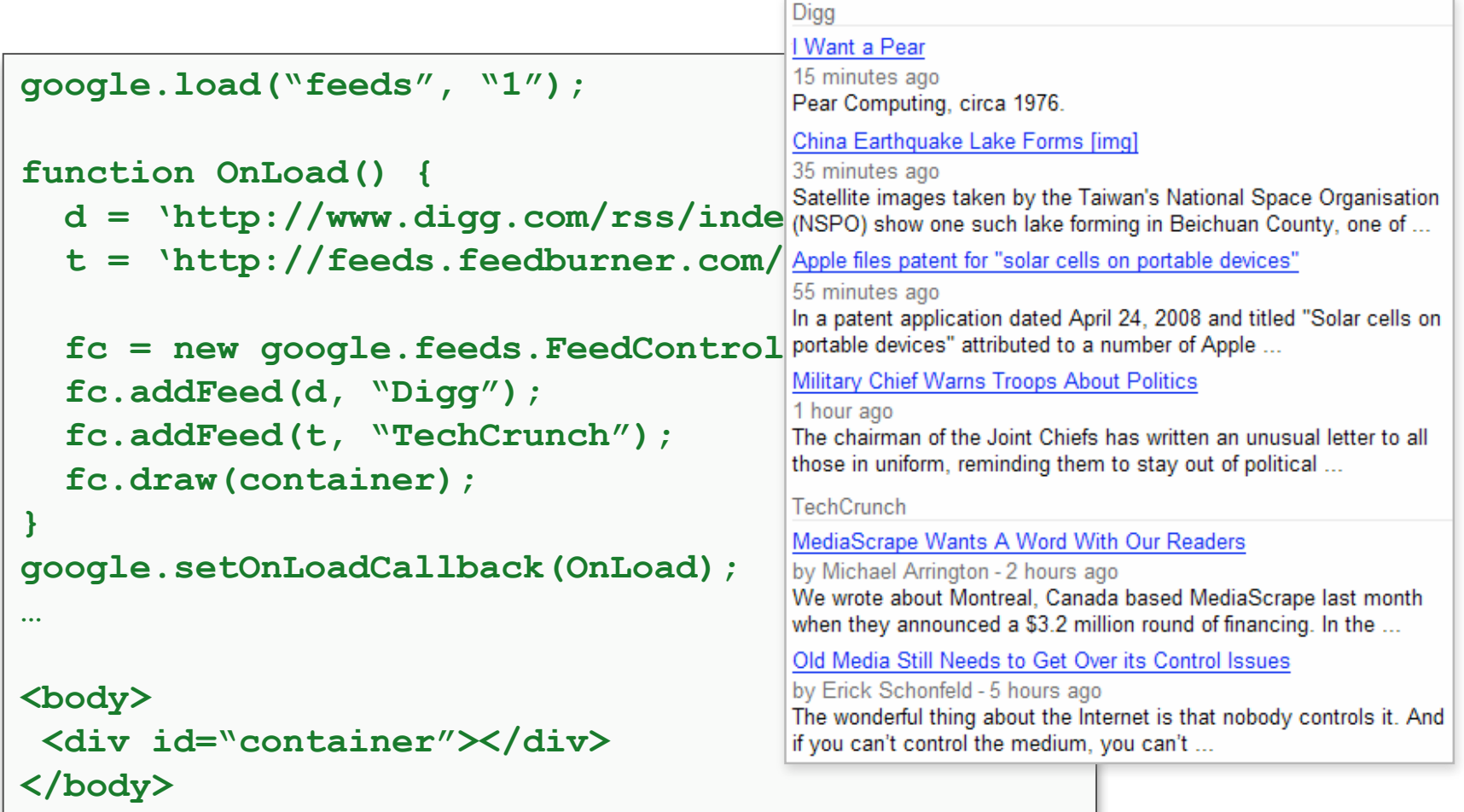

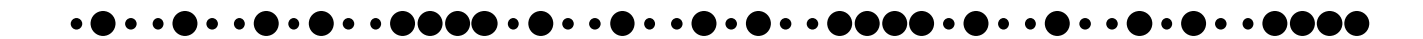

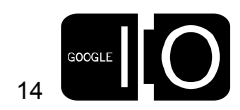

### Raw Feed Processing

Processing a load completion

```
google.load("feeds", "1");
function init() {
  var feed =
    new google.feeds.Feed("http://www.digg.com/rss/index.xml");
  feed.load(
   function(result) {
     if (!result.error) {
       var container = document.getElementById("feed");
       for \left(\text{var } i = 0; i \leq \text{result}. \text{feed}.\text{entries}. \text{length}; i++)var entry = result.feed.entries[i];
          var div = document.createElement("div");
          div.appendChild(document.createTextNode(entry.title));
          container.appendChild(div);
        }
     }
  });
}
google.setOnLoadCallback(init, true);
```
15

## Hello World of The AJAX Language API

Translate with auto-detect source language

```
google.load("language", "1");
function init() {
  var text = document.getElementById("text").innerHTML;
  google.language.translate(text, "", "en",
    // handle translation completion
    function(result) {
      var translated = document.getElementById("translation");
      if (result.translation) {
        translated.innerHTML = result.translation;
      }
    });
}
google.setOnLoadCallback(init, true);
```
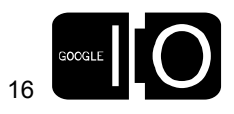

**. . . . . . . . . .** .

## JavaScript Runtime Layer (cont)

- Learn More:
	- Derek's Talk Tomorrow Afternoon
	- API Documentation
- Advanced Gadget and UI Development Using Google's AJAX APIs Thursday @3:15, Room 4

http://code.google.com/apis/ajaxsearch http://code.google.com/apis/ajaxfeeds http://code.google.com/apis/ajaxlanguage http://code.google.com/apis/ajaxlibs

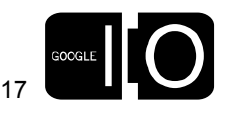

### JavaScript Controls and UI elements

- Useful UI, right out of the box
- Deep integration onto your site
	- CSS Styling
- Perfect for gadgets

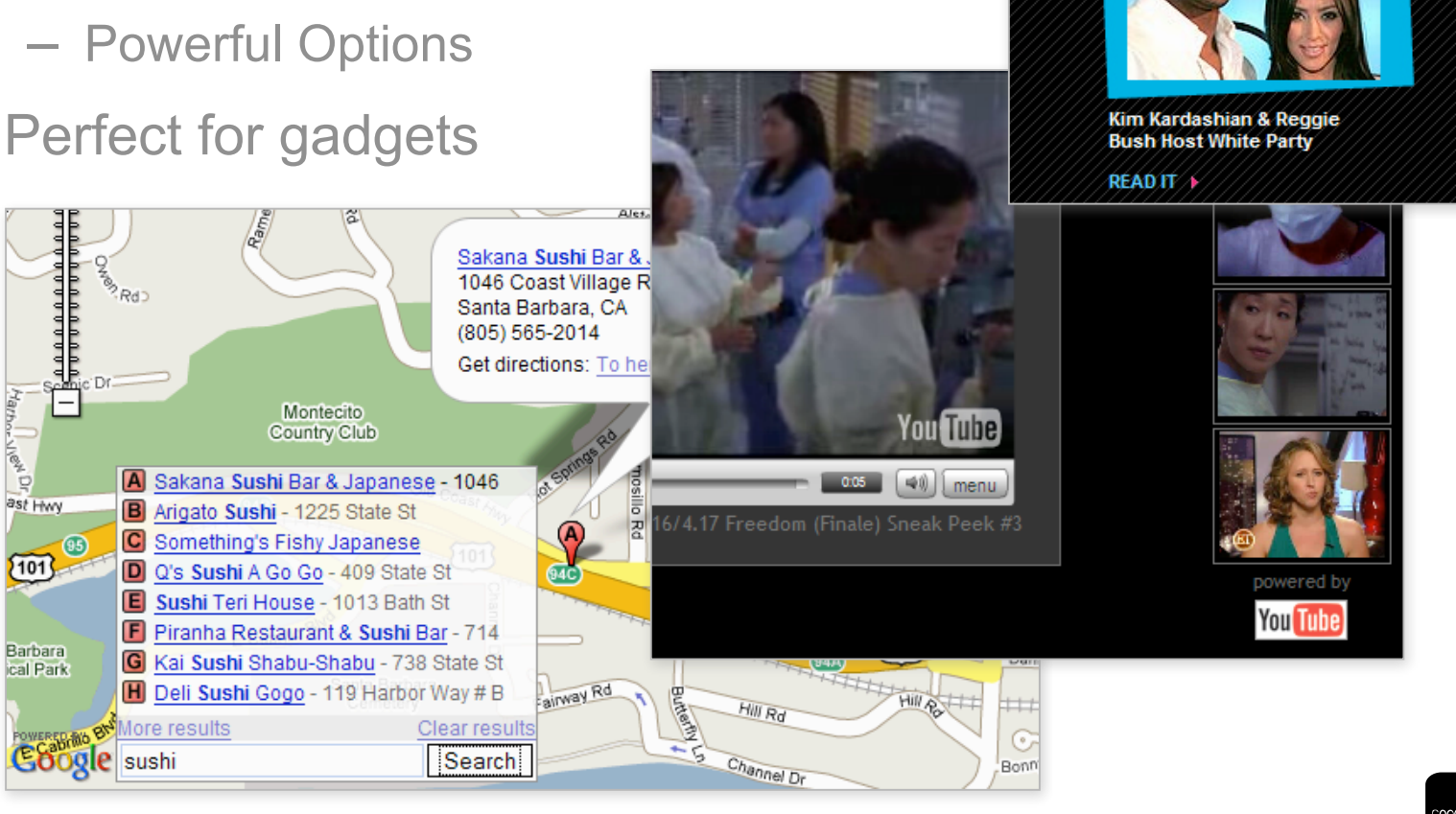

18

**People.com** 

### Google News Search Controls

- Multiple form factors
	- Bar, column, block
- Easy to integrate
- Site, topical, and geo restricts

### http://www.google.com/uds/solutions/newsbar/

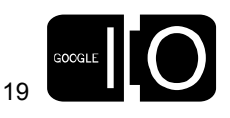

**. . . . .** .

## The NewsBar/NewsBox element

Under the hood

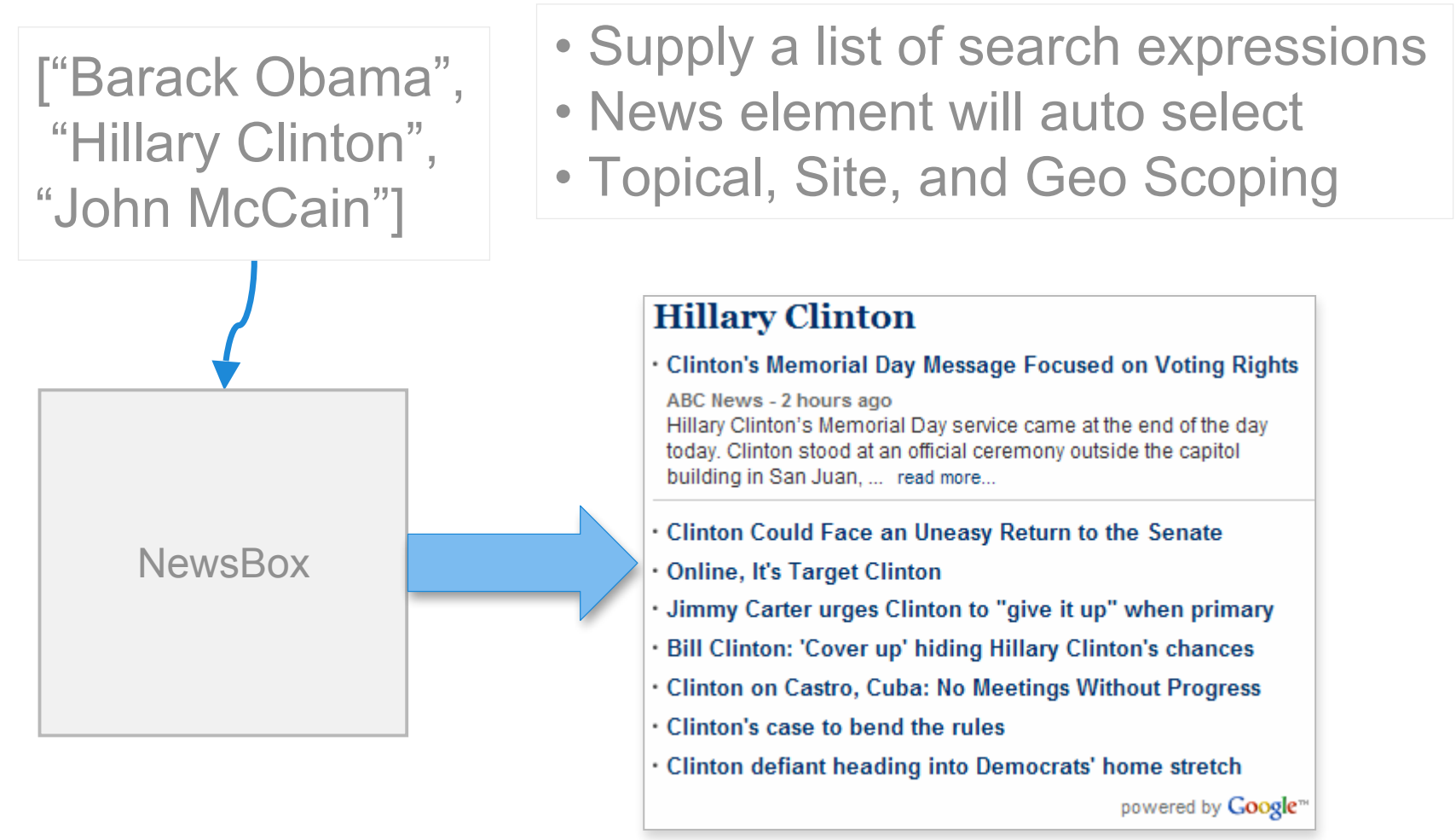

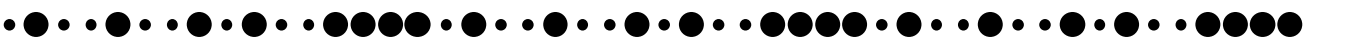

20

### The NewsBox element

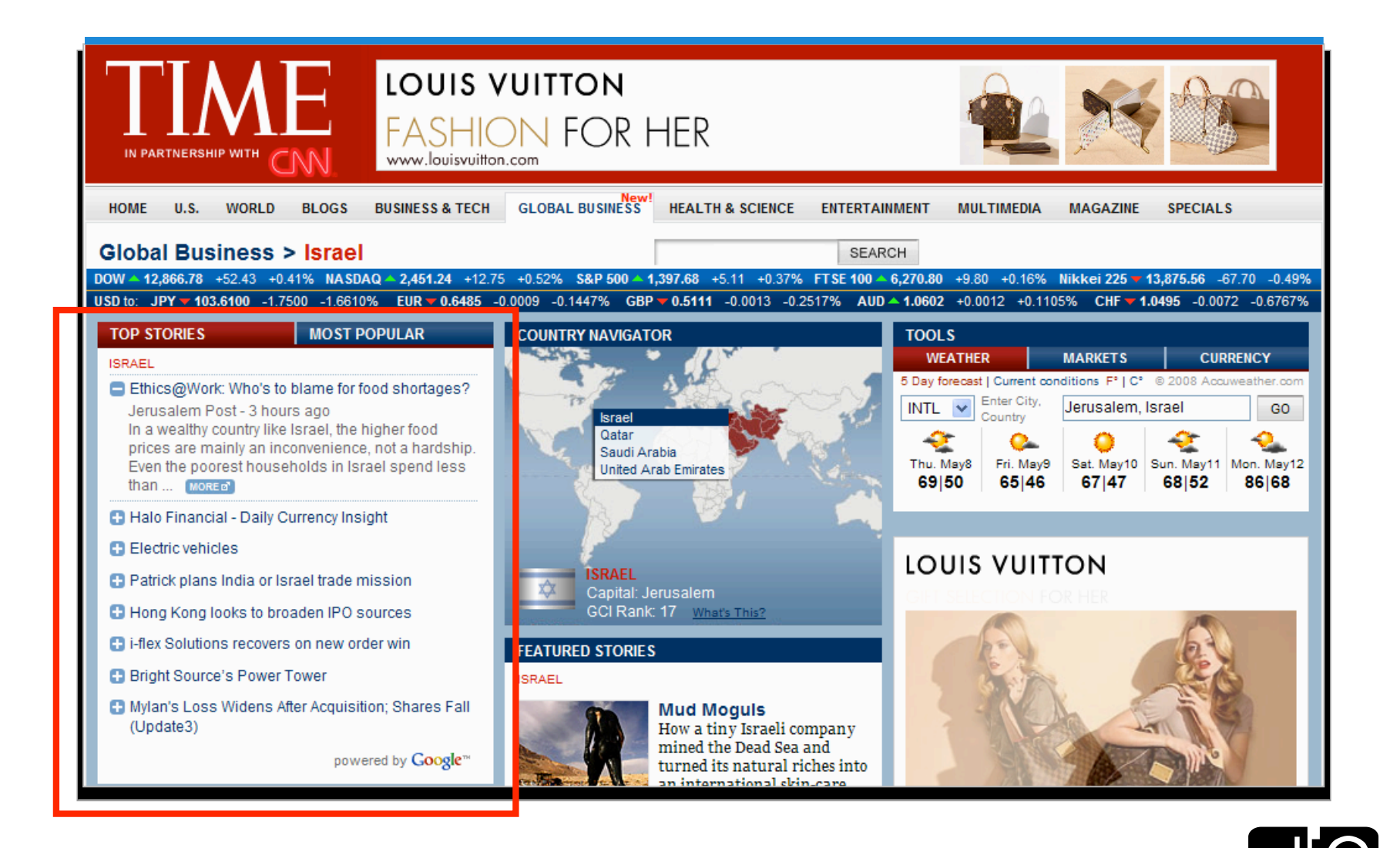

21

### The Code

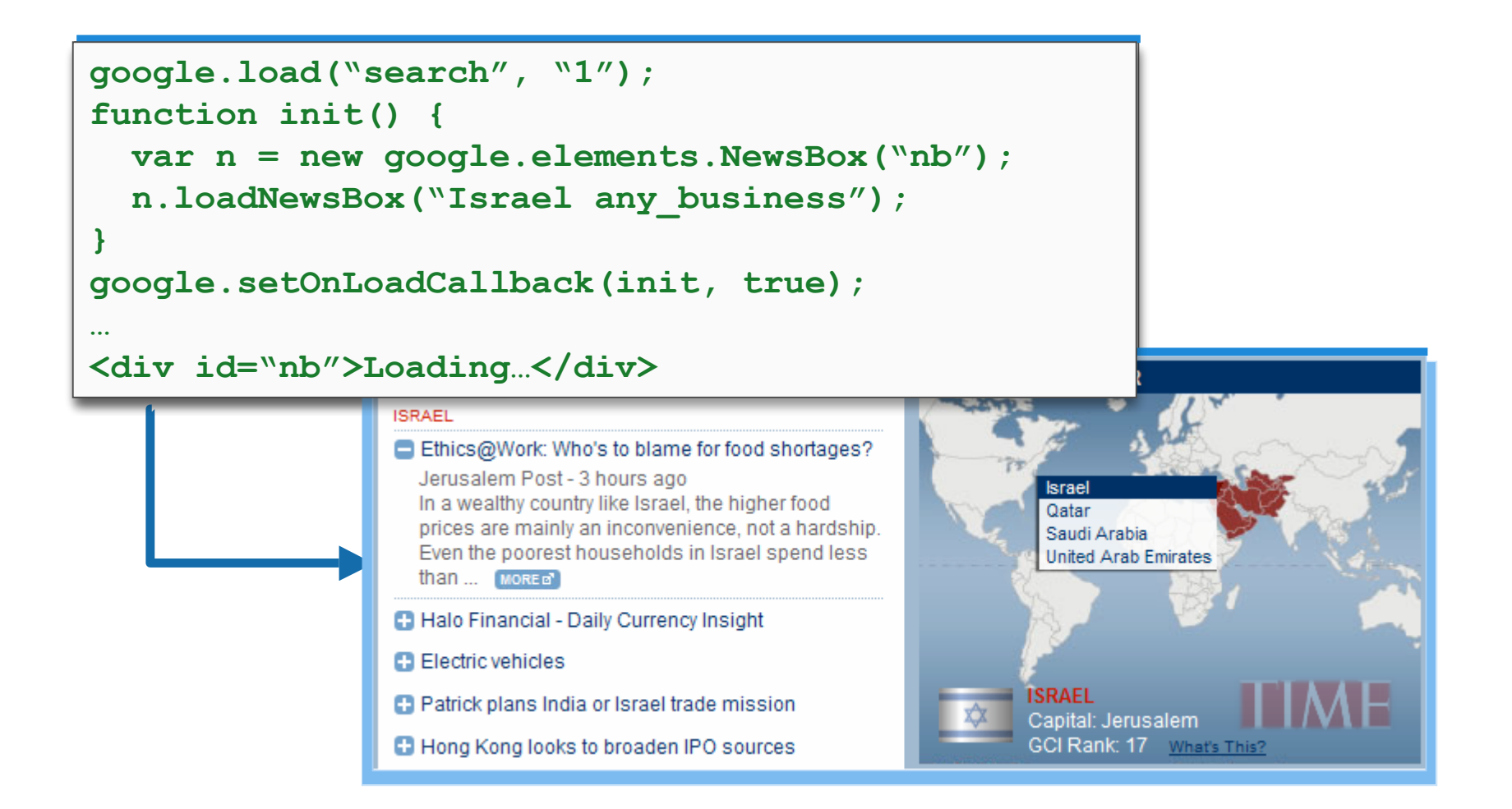

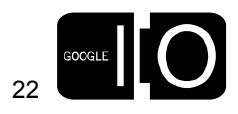

### The NewsBar element

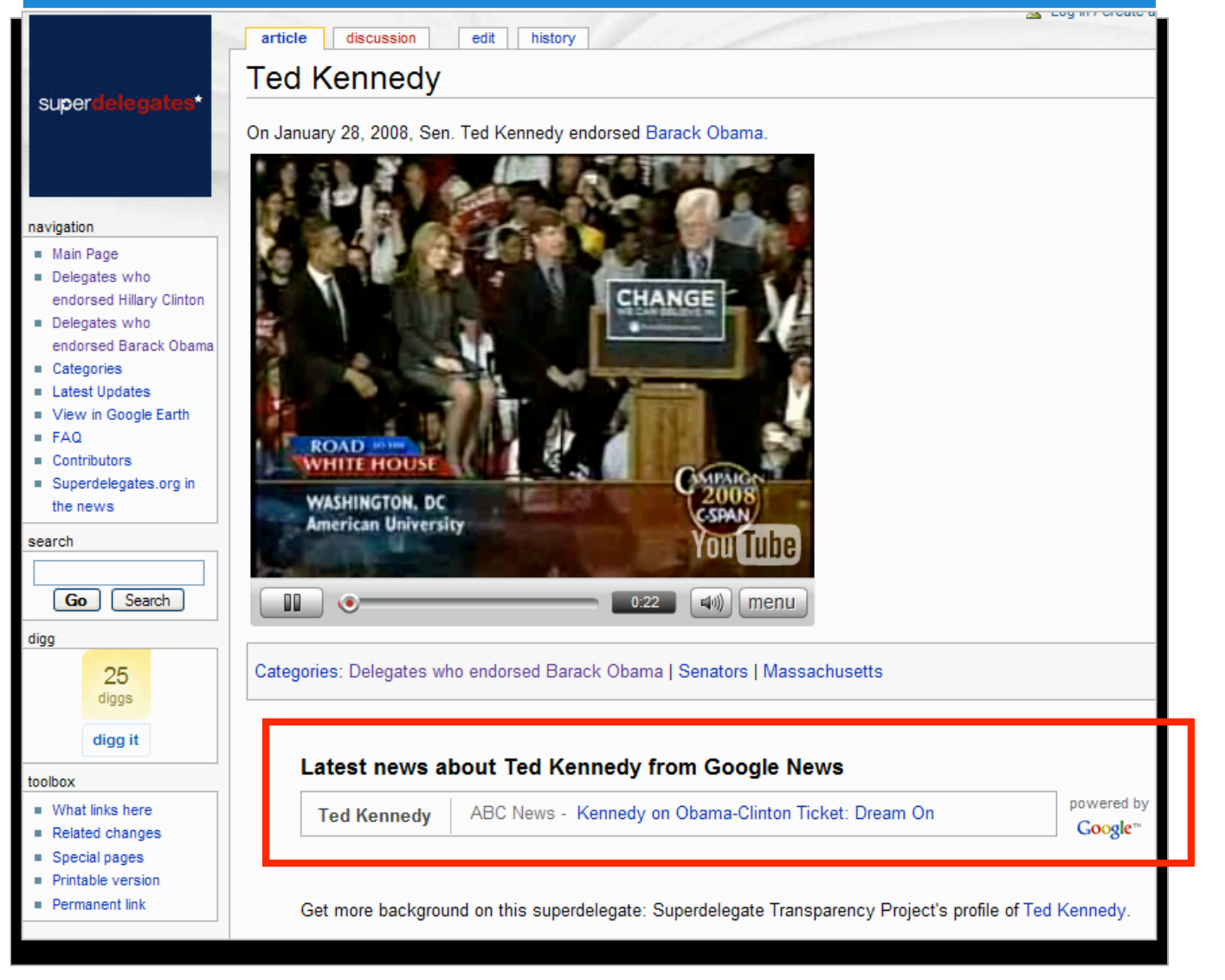

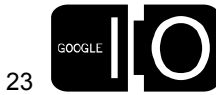

**b** e d **D** . . (

### The Code

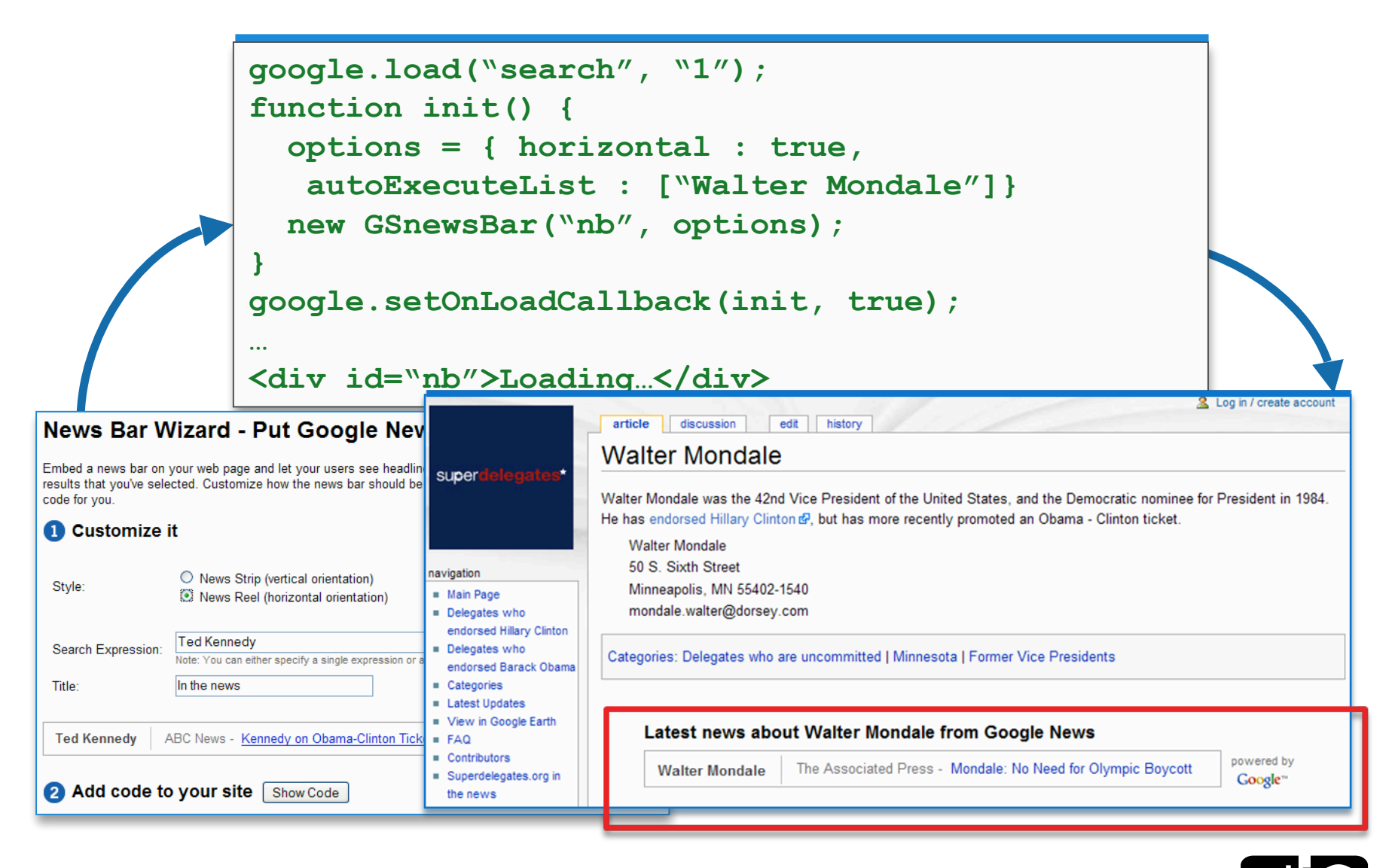

24

### Feed Based Controls

- Very deep custom integrations
- Text and Media Based Feeds
	- SlideShow Control
	- Dynamic Feed Control
	- PartnerBar Control

http://www.google.com/uds/solutions/slideshow http://www.google.com/uds/solutions/dynamicfeed http://www.google.com/uds/solutions/partnerbar

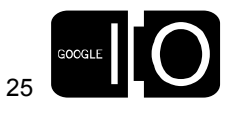

### AJAX Feed API – The New York Times Blogs

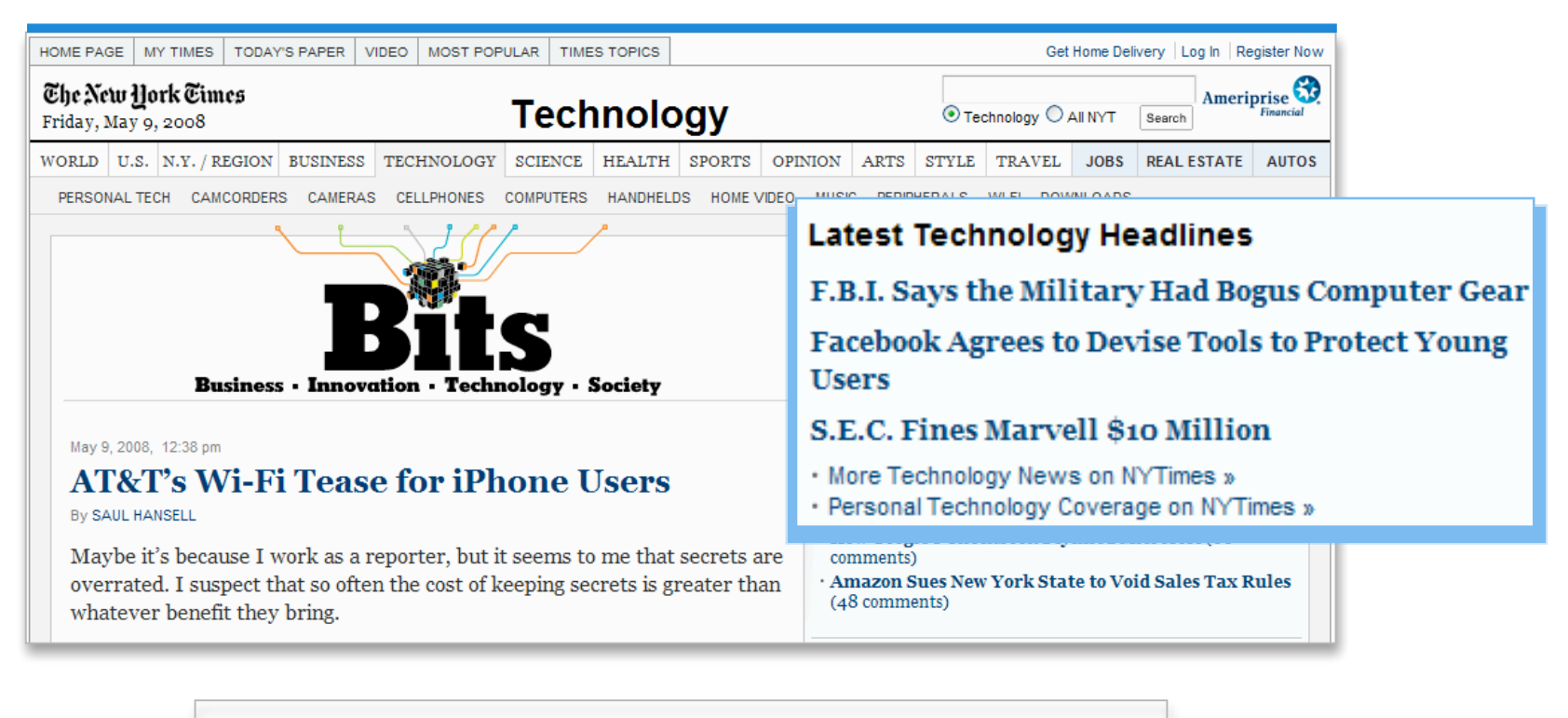

"It works great! Thanks so much." *Jaymin Patel, The New York Times*

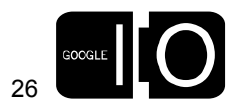

**)** . . ( **. . . . . . . . .** . . ( **D** . . (

### The Code

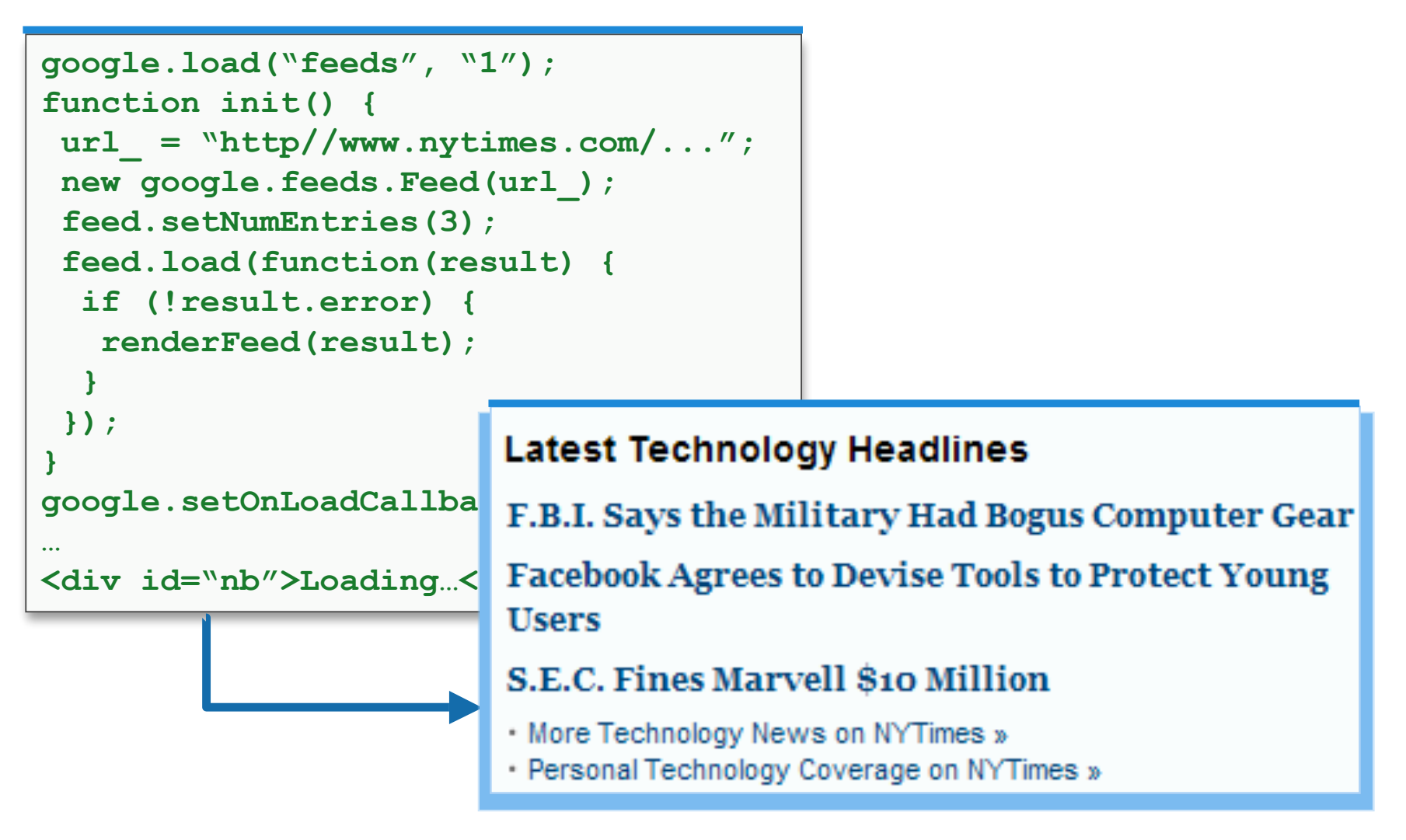

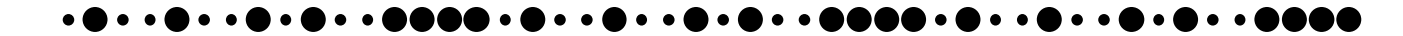

27

## The SlideShow Element

Under the hood

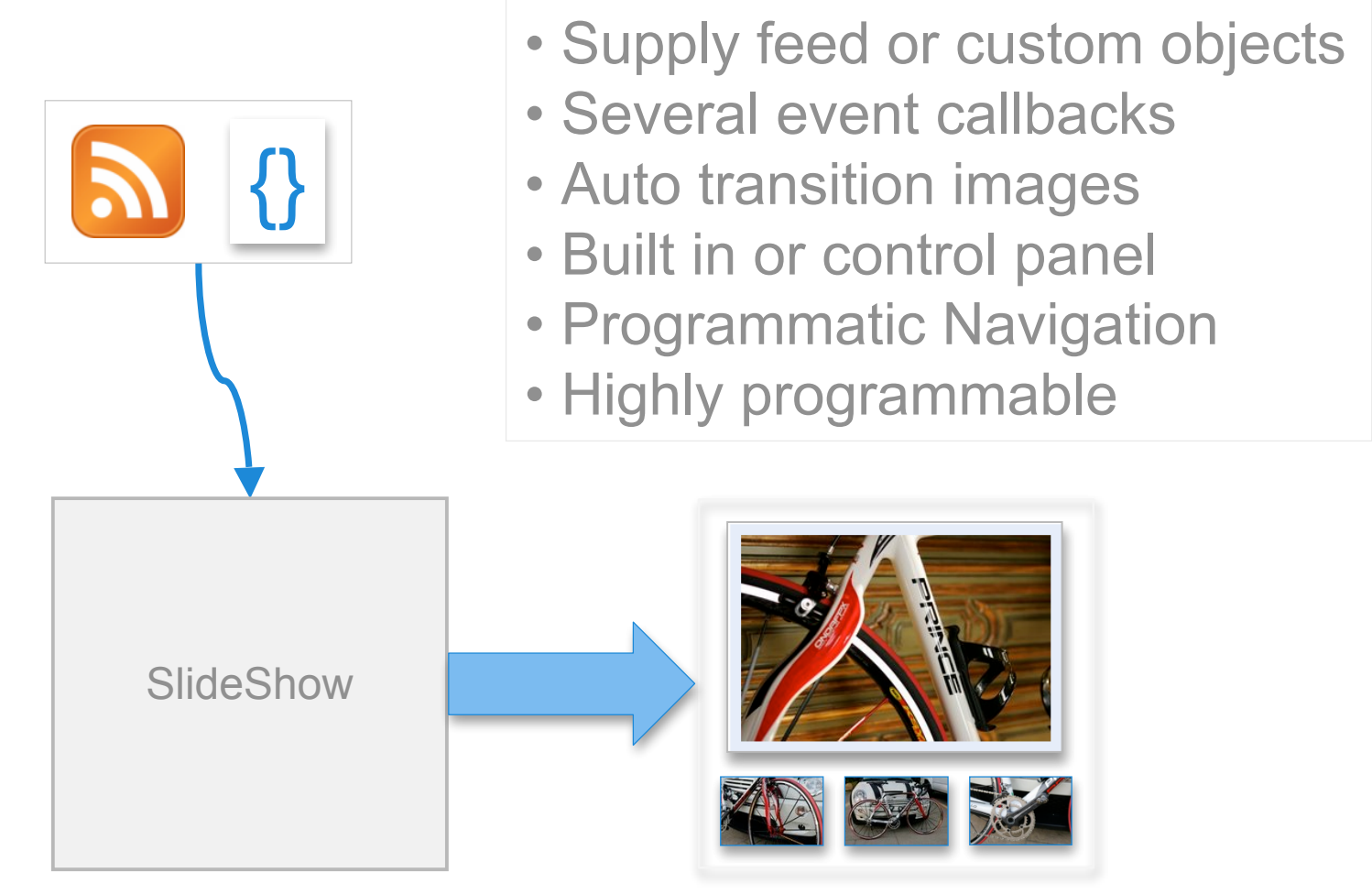

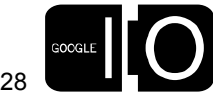

### The SlideShow Element

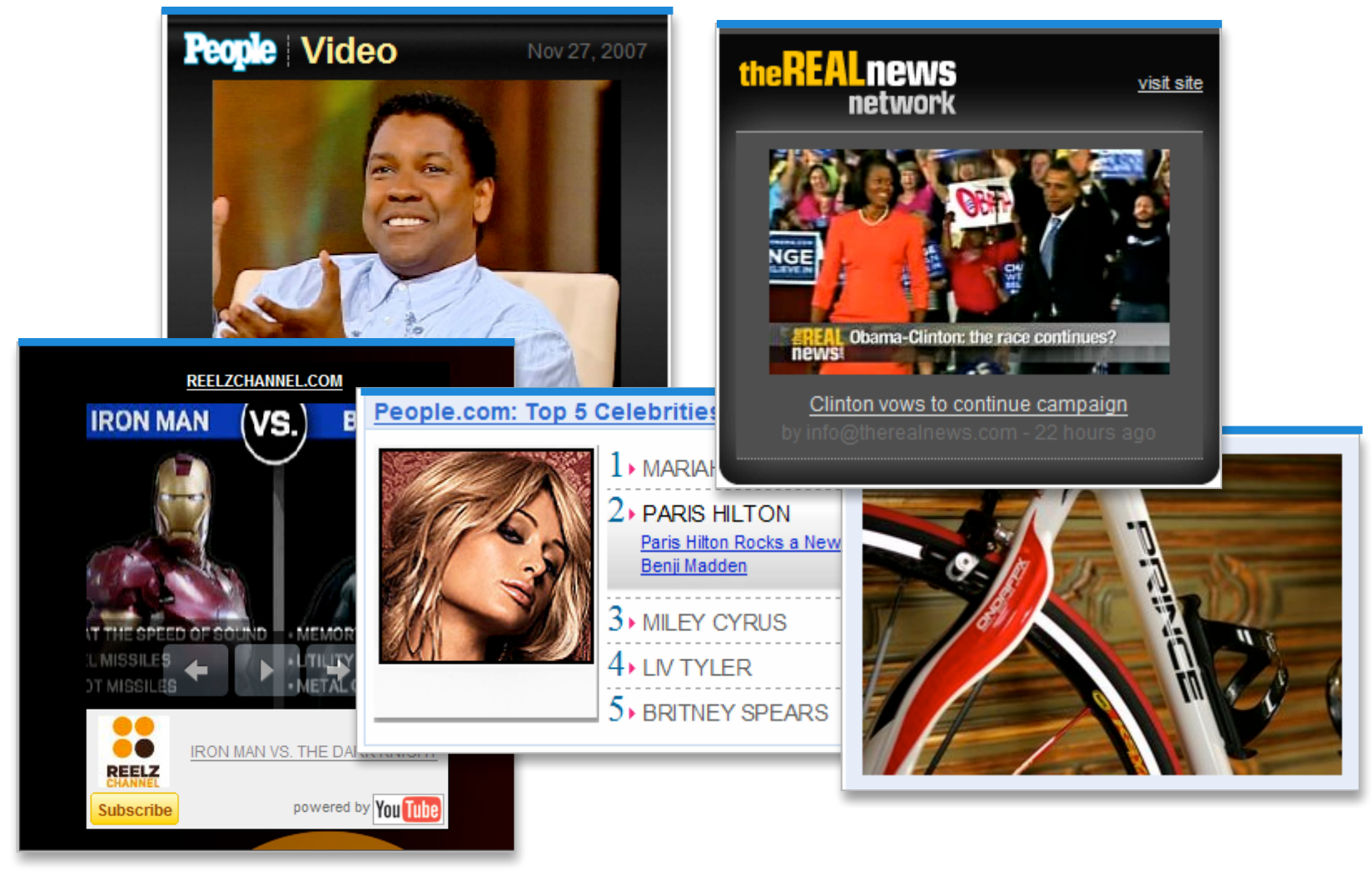

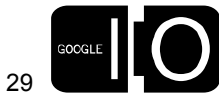

### $\bullet$   $\bullet$  ( ) . . **aa**  $\bullet$   $\bullet$  (

### The Code

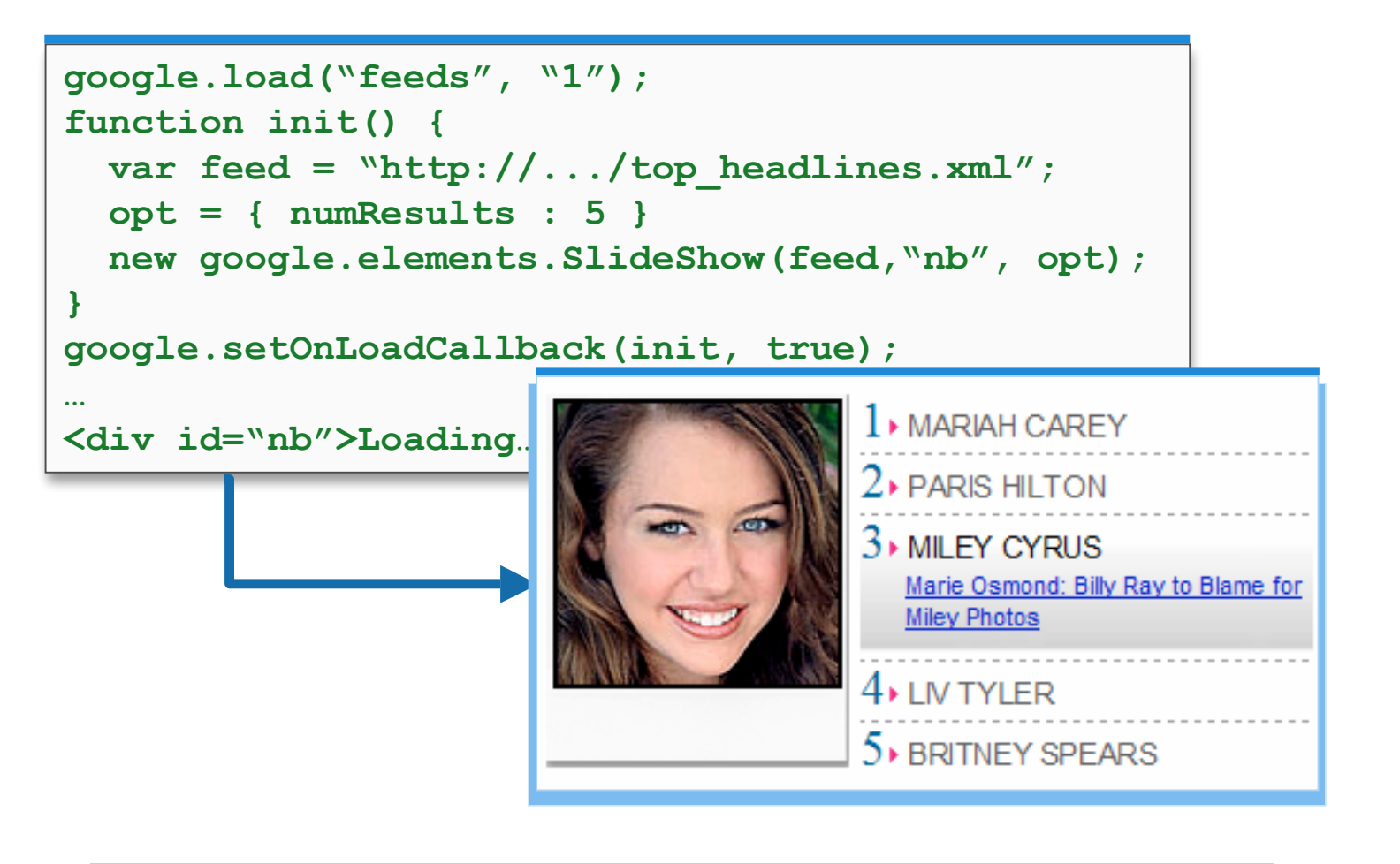

"I love this product. It works great." *Clarence Kwei, People.com*

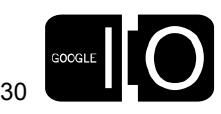

### The PartnerBar Element

Under the hood

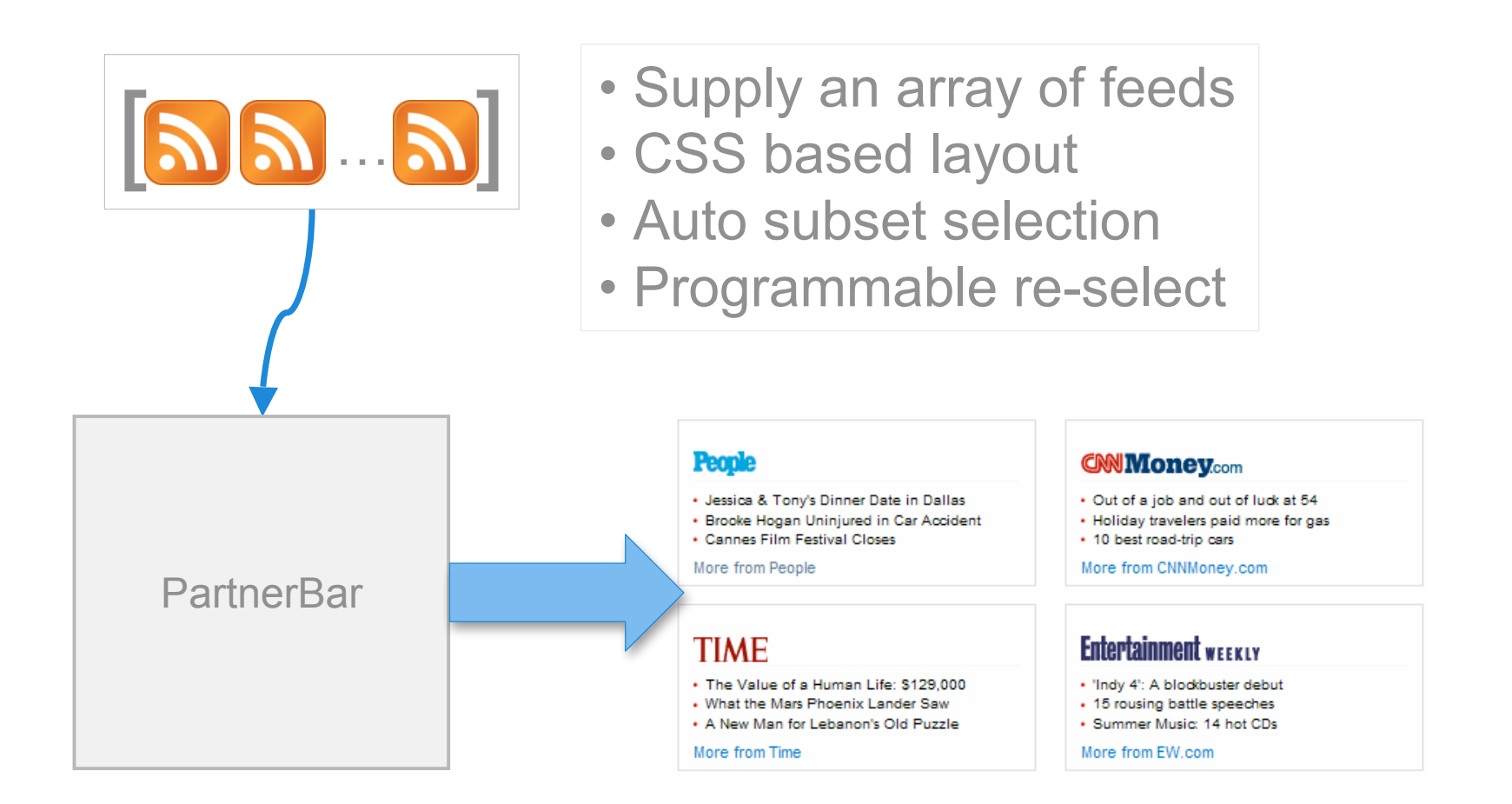

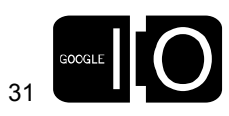

bo od  $\bullet\bullet\bullet$ **. . . . . .** 

### The PartnerBar element

### Selected Screen Shots

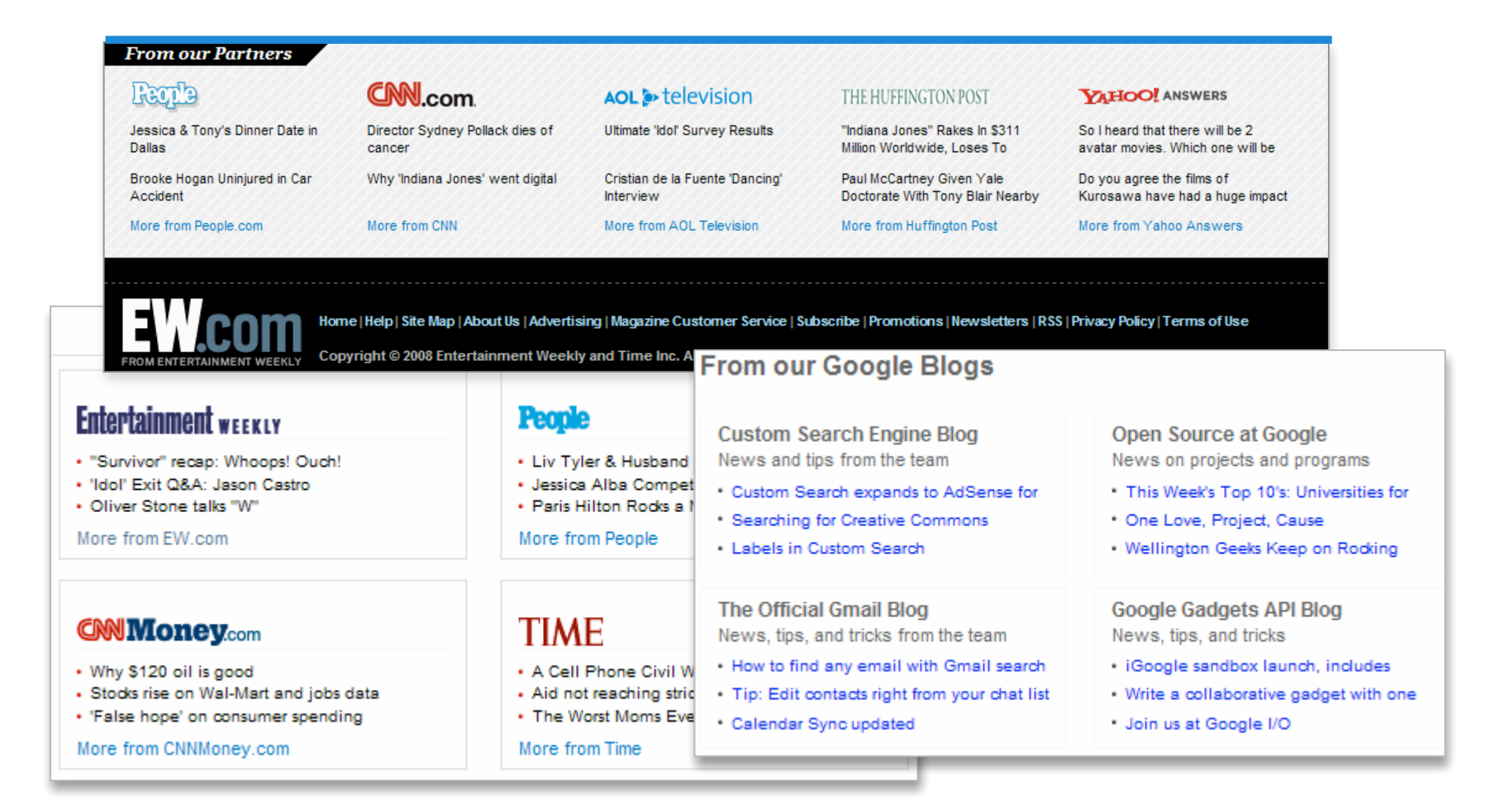

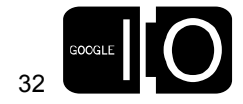

**. . . . . . . . .** . . **. . . . . . b** . . ( **D** . . (

### The Code

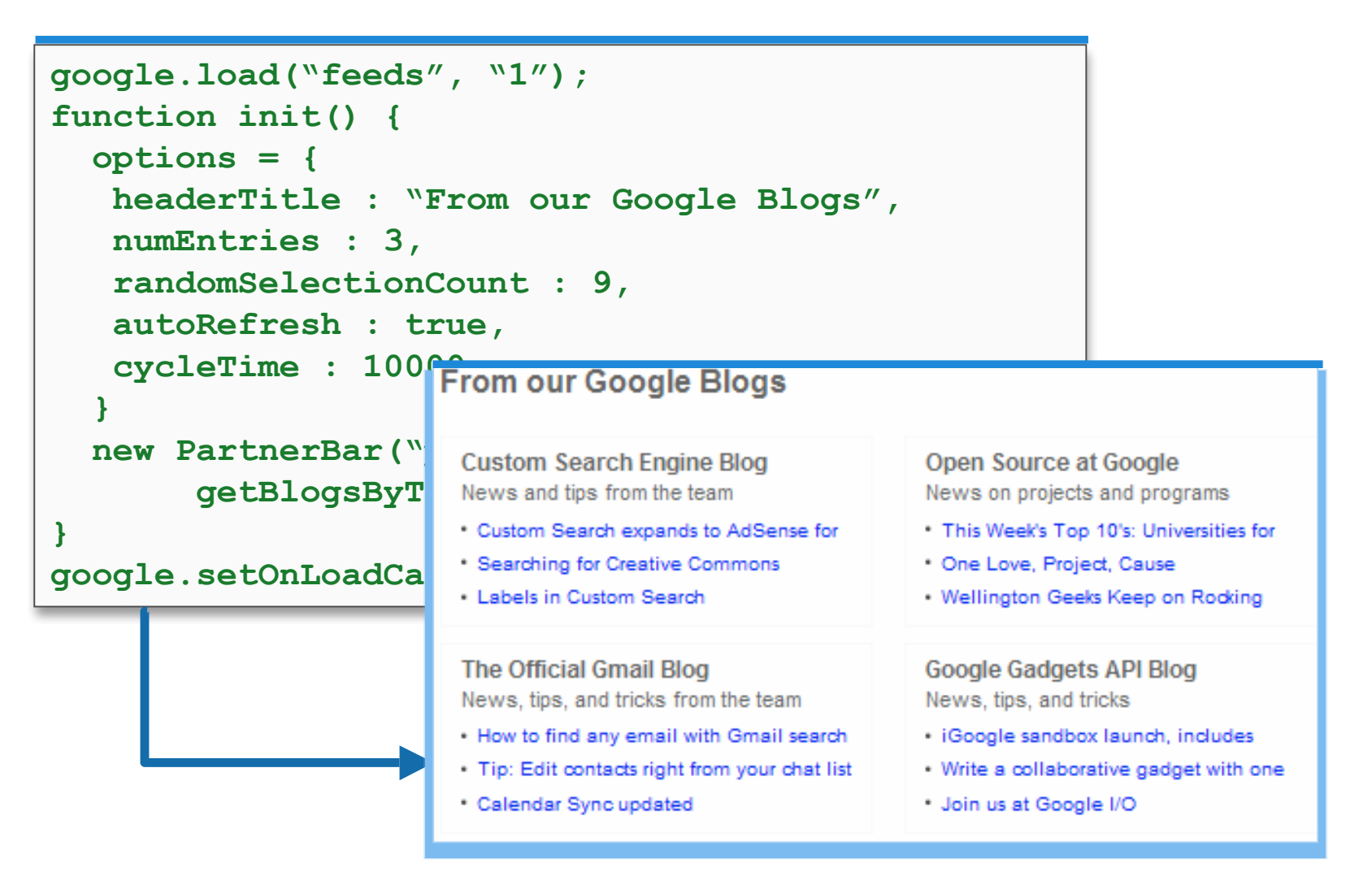

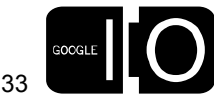

## YouTube Video Controls

- Styling via Options and CSS
- Search based Video Selection
- YouTube Channel based Selection
- YouTube Custom feed based Selection
- One of our stickiest and most popular controls

http://www.google.com/uds/solutions/videobar

http://www.gmodules.com/ig/ifr?url=youtube.xml&up\_channel=cbs

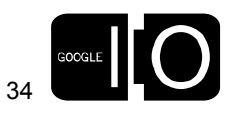

### The VideoBar Element

Under the hood

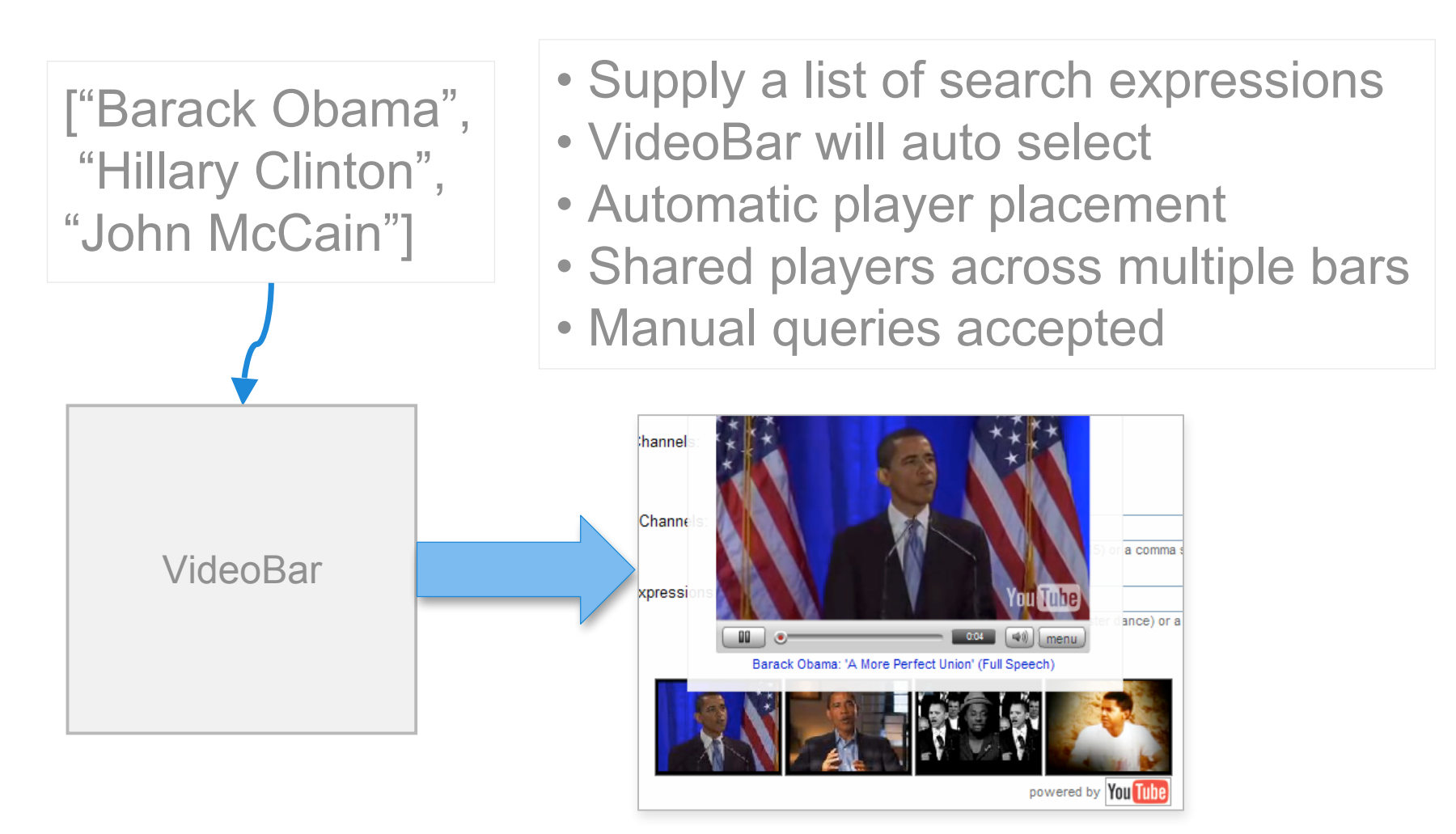

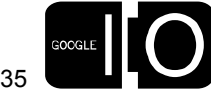

## YouTube Video Controls

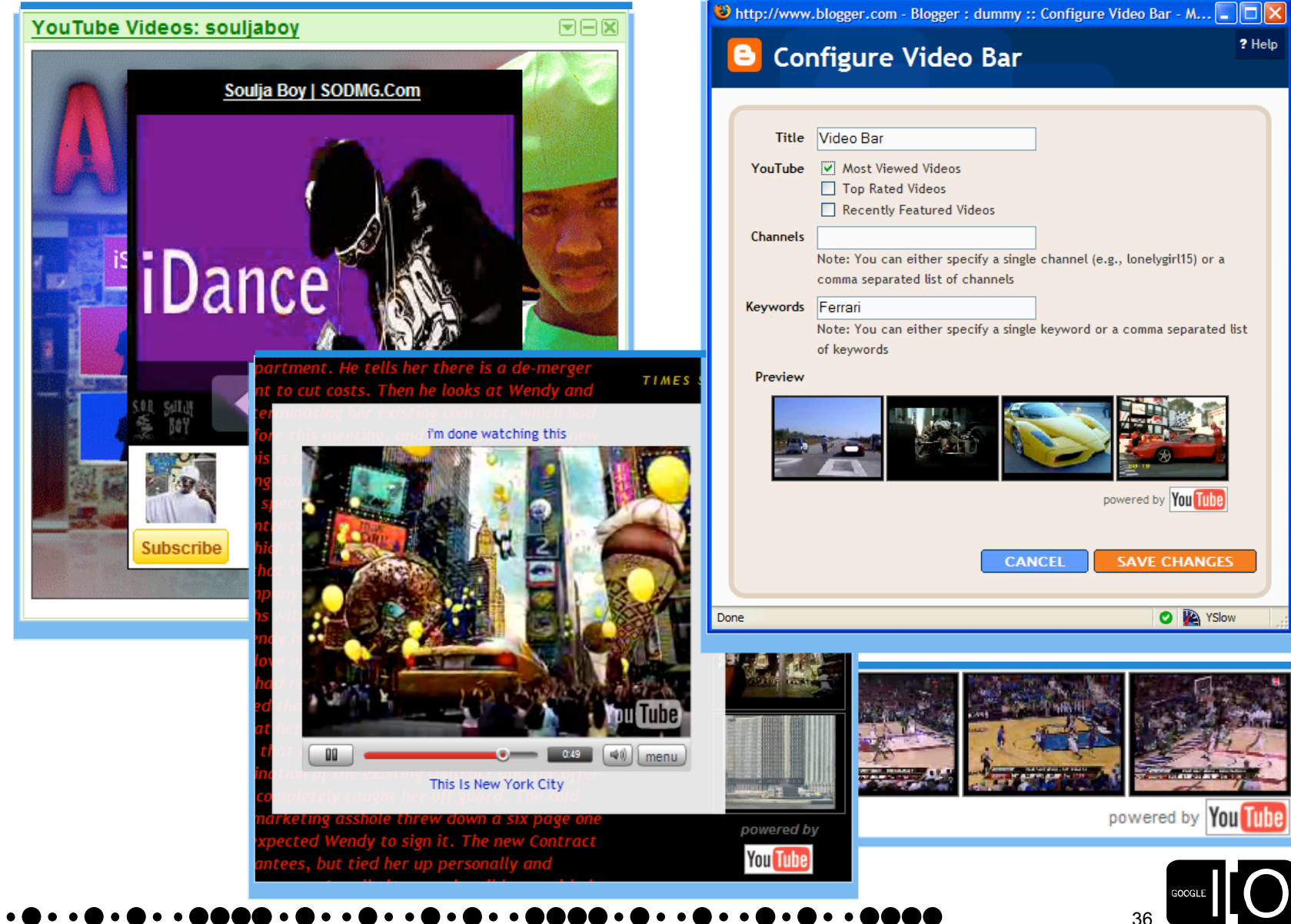

### The Code

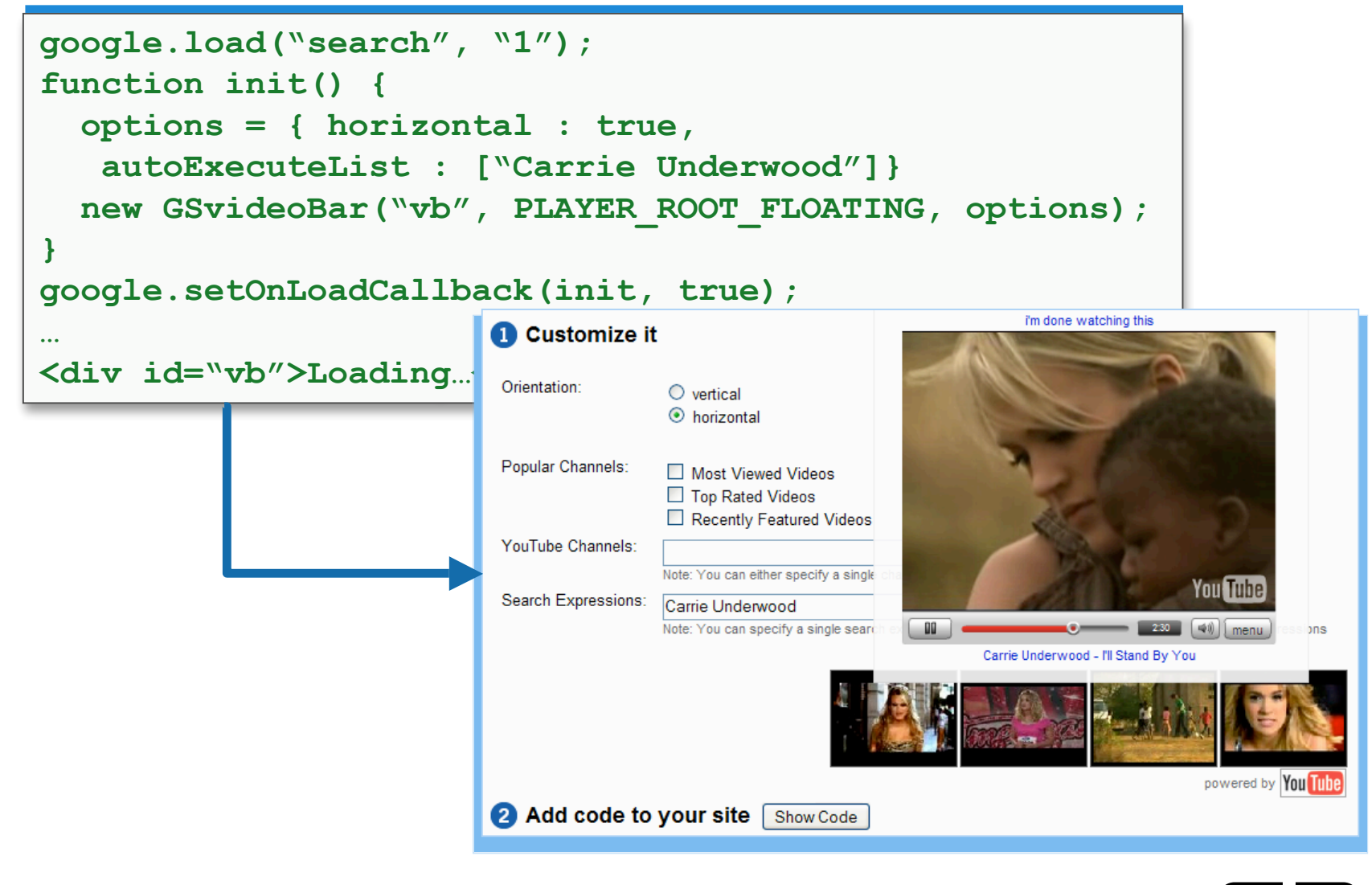

 $\bullet$  o (

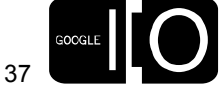

## GEO Search Controls

- Very deep custom integrations
- Direct integration with Google Maps API
- Support for KML

http://www.google.com/uds/solutions/localsearch

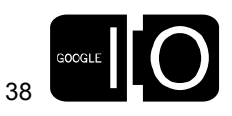

 $\color{blue}\bullet\color{blue}\cdot\color{blue}\bullet\color{blue}\cdot\color{blue}\cdot\color{blue}\bullet\color{blue}\cdot\color{blue}\cdot\color{blue}\circ\color{blue}\circ\color{blue$ 

## The LocalSearch Control for Google Maps

Under the hood

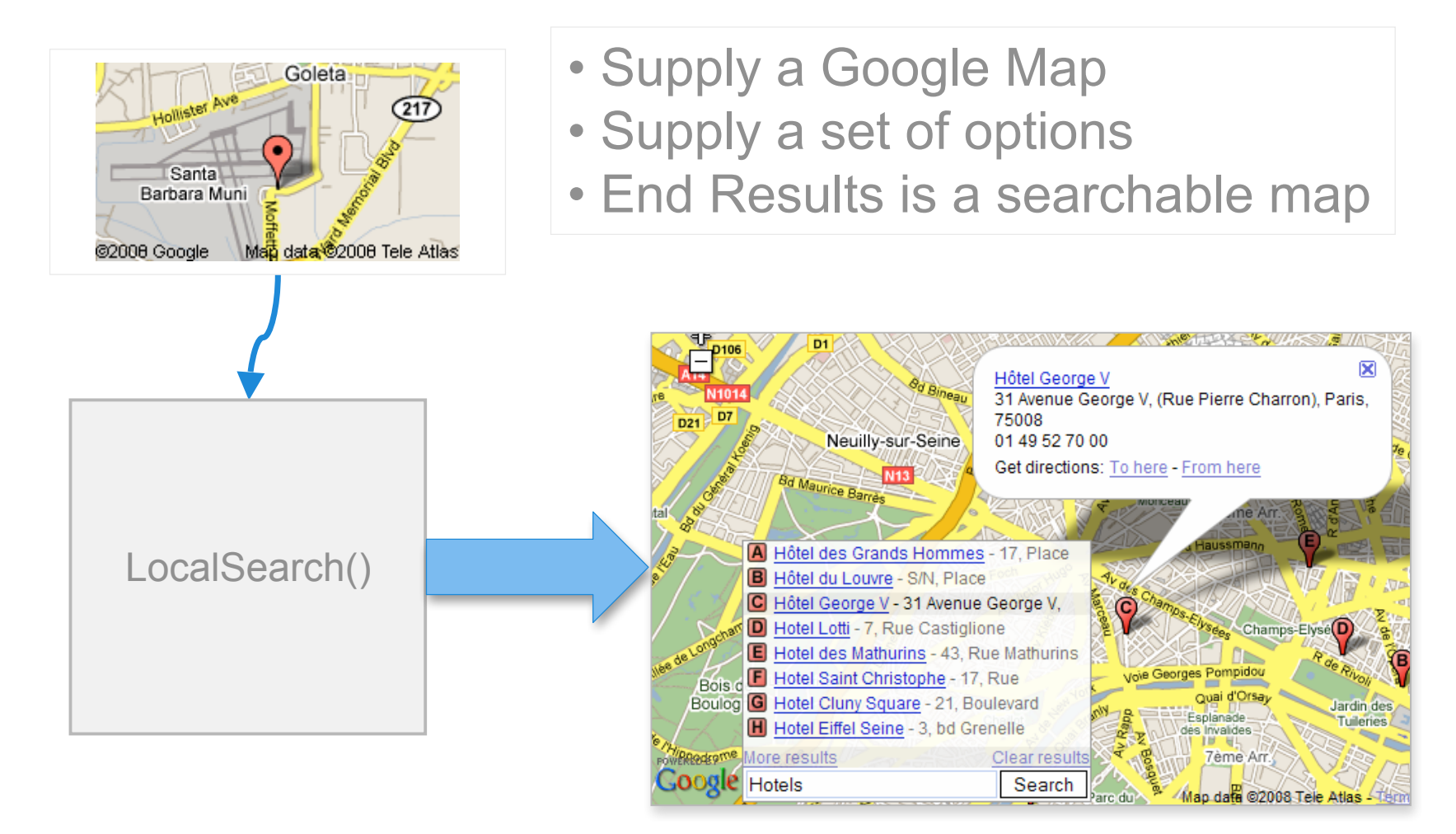

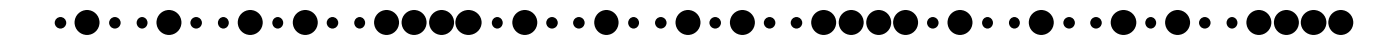

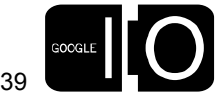

### AJAX Search API – Local Search

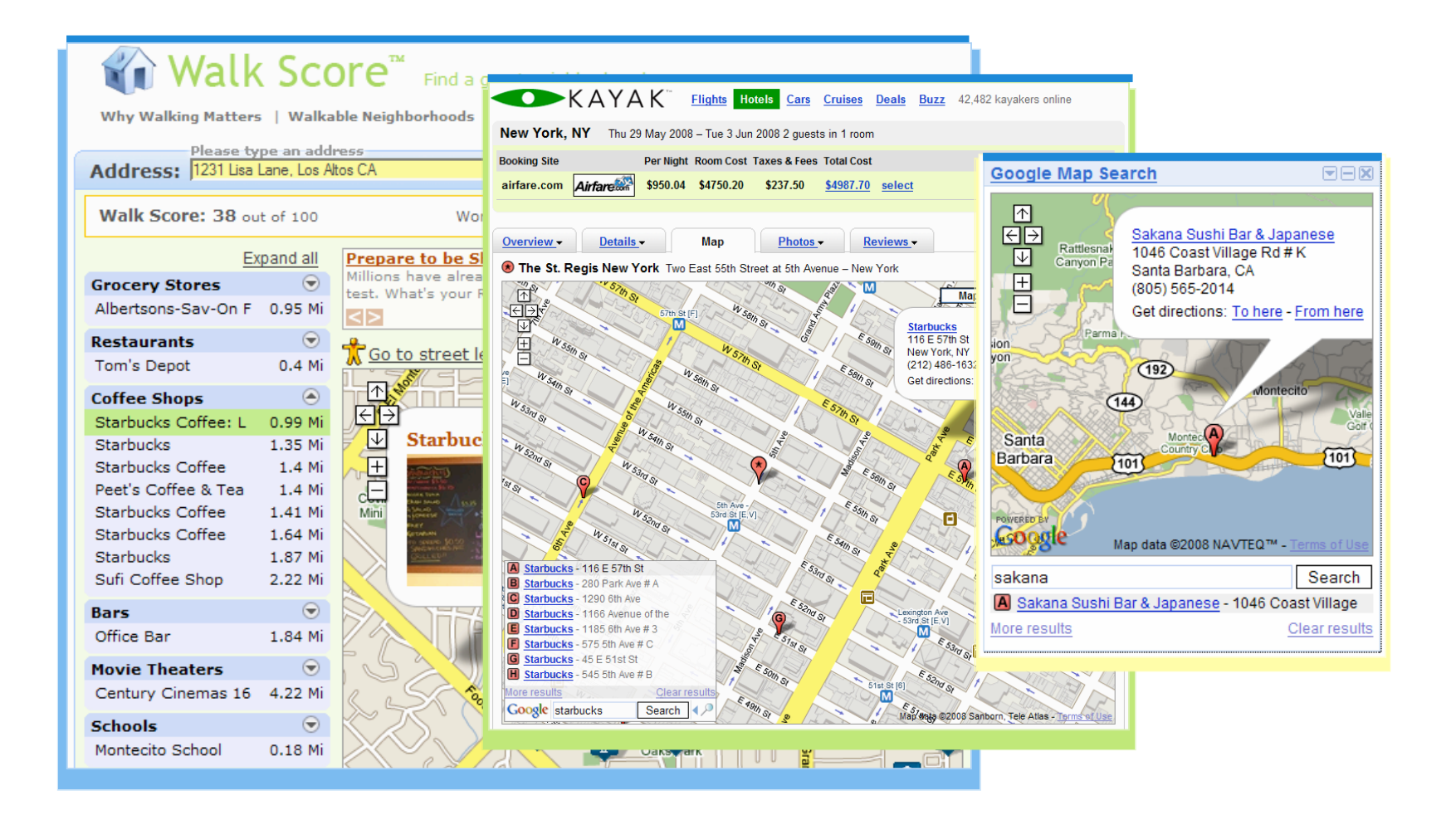

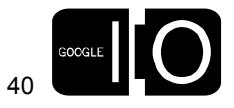

. . . **aaaa** . . **b** e d

### The Code

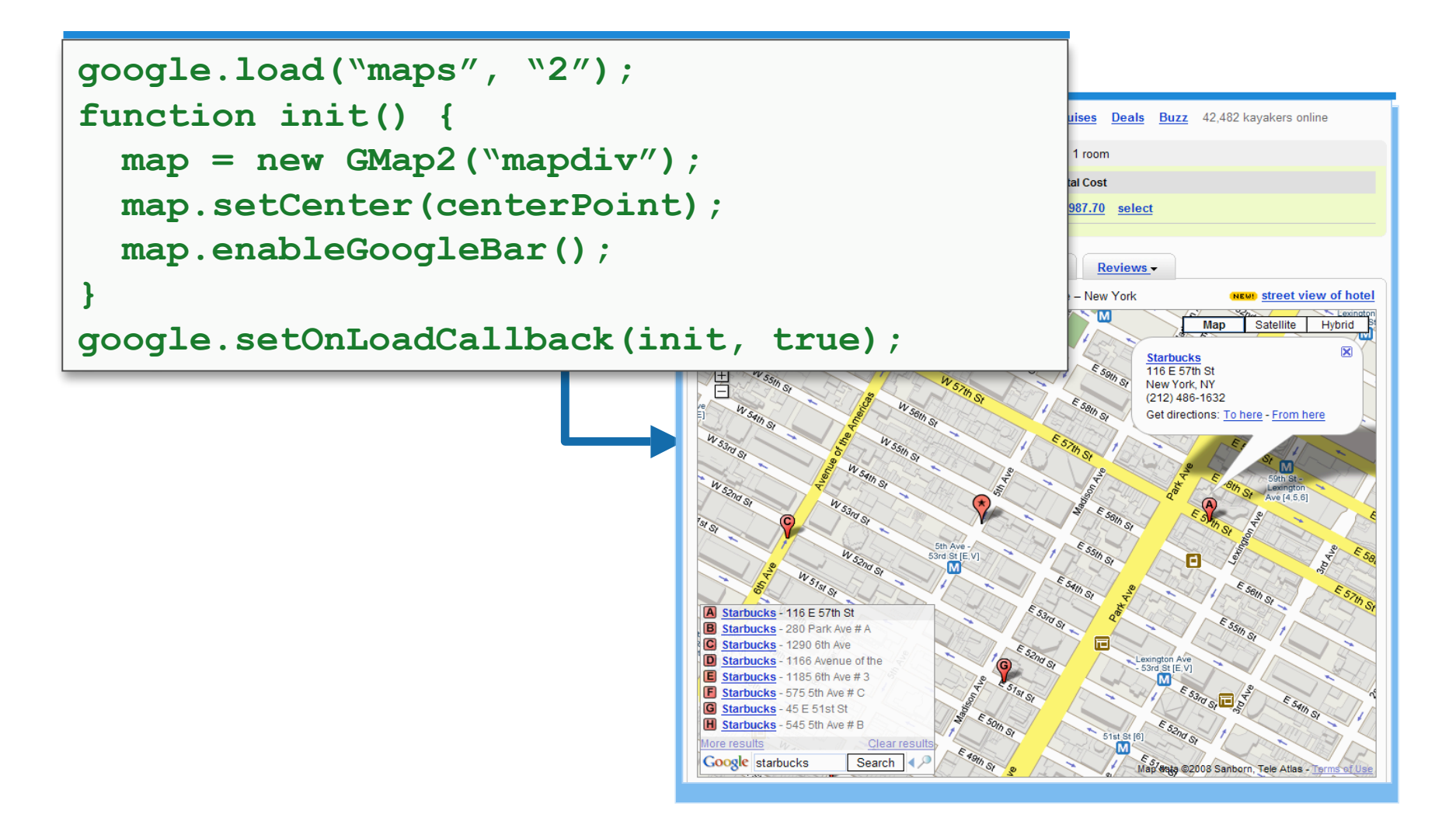

) . . **aaaa** 

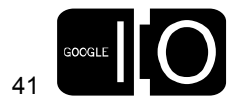

## The AJAX Language API

- NxN Translations
- Short snippets of text/html (500 character limit)
- Automatic source language detection

### http://code.google.com/apis/ajaxlanguage

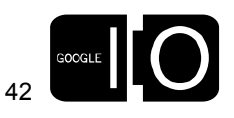

**. . . . . . .** .

### The AJAX Language API

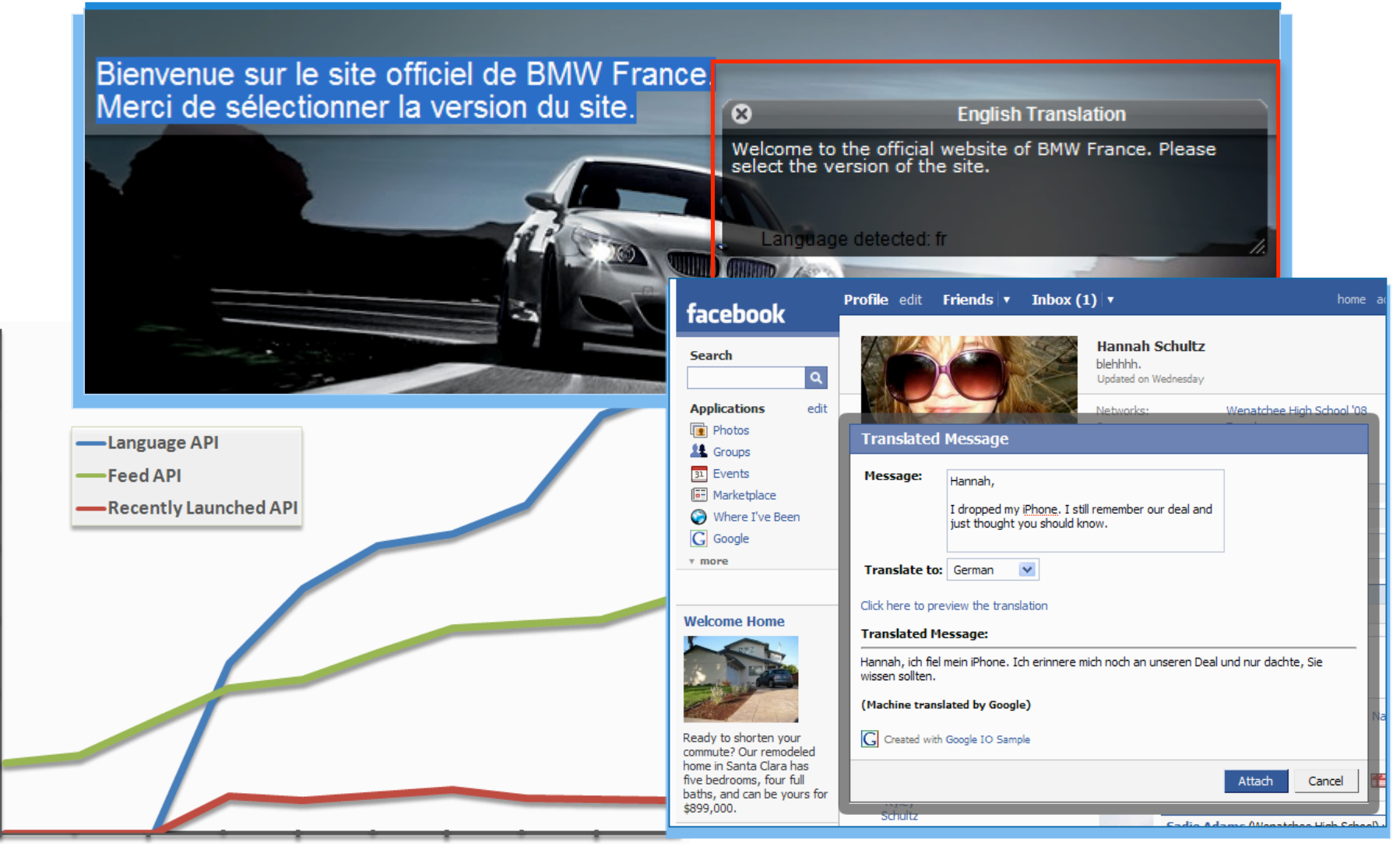

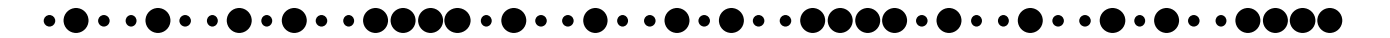

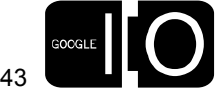

### The Code

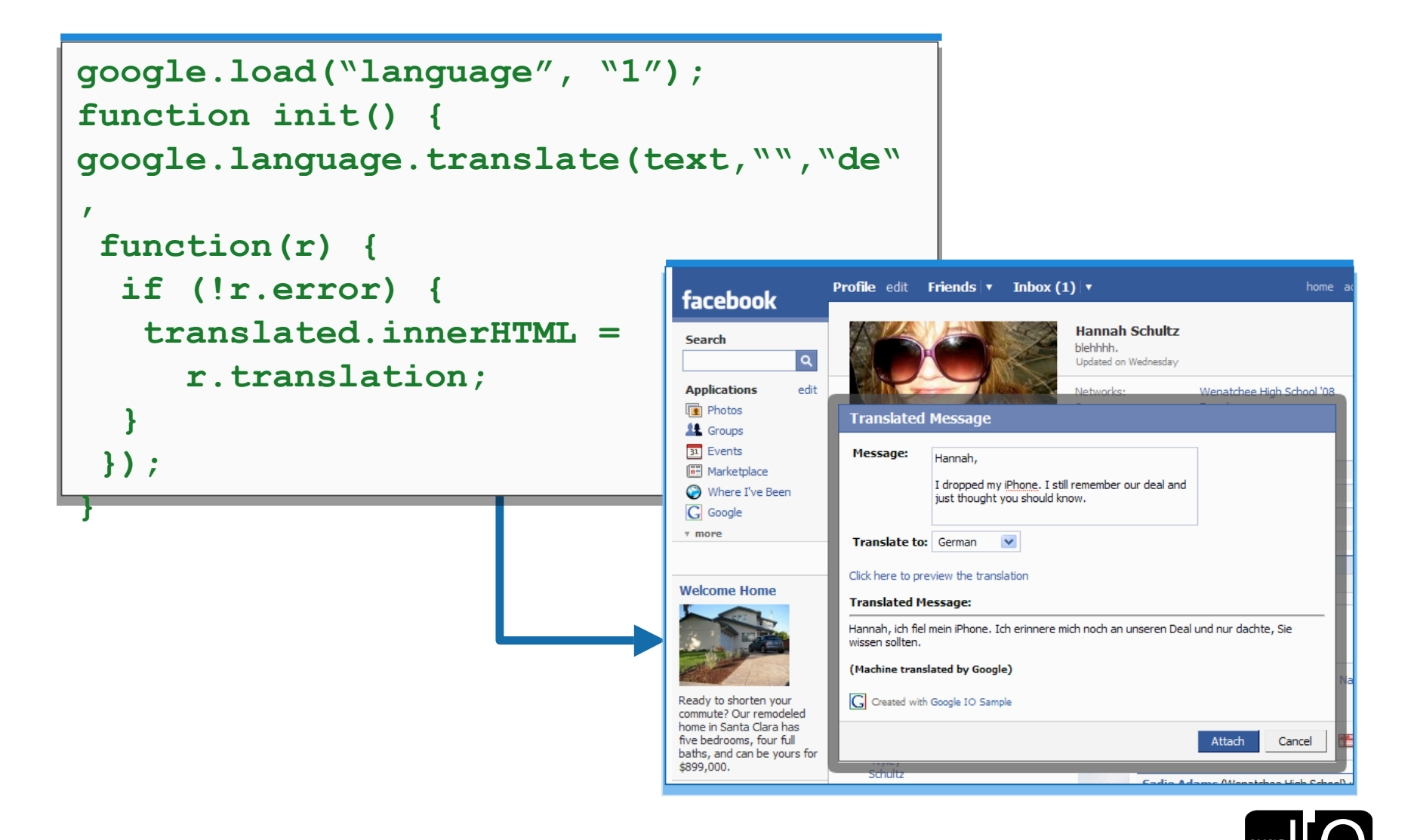

44

**. . . . . .** . . . DO 0 6 ) o o ( **D** . . ( **. . . . . . . . .** . .

# AJAX Libraries API<sup>New!</sup>

- Load the most popular AJAX Libraries direct from our servers
	- High Speed, Low Latency Access
	- Global Availability
	- Proper Cache Controls, Minified Libraries, etc.
	- Commitment to host old versions indefinitely
- Libraries include:
	- jQuery 1.2.3, 1.2.6
	- prototype 1.6.0.2
	- script.aculo.us 1.8.1
	- mootools 1.11
	- dojo 1.1.1
- Load via:
	- <script src='http://ajax.googleapis.com/ajax/libs/…'></script>
	- google.load("jquery", "1.2");

# http://code.google.com/apis/ajaxlibs/

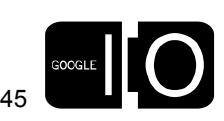

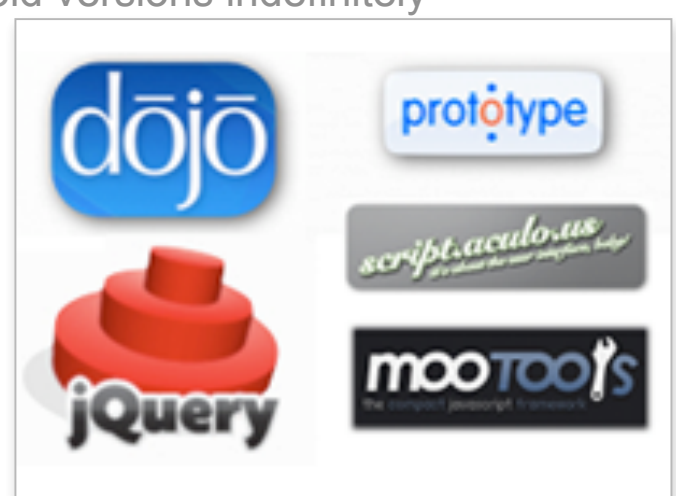

### Current Status

- Traffic and Scaling
	- Service is growing and scaling well
	- Typical Search Request Latency, < 100ms
	- Widespread adoption across Long Tail and Short Tail Sites

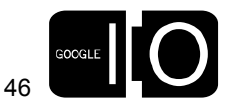

## Growing Nicely:

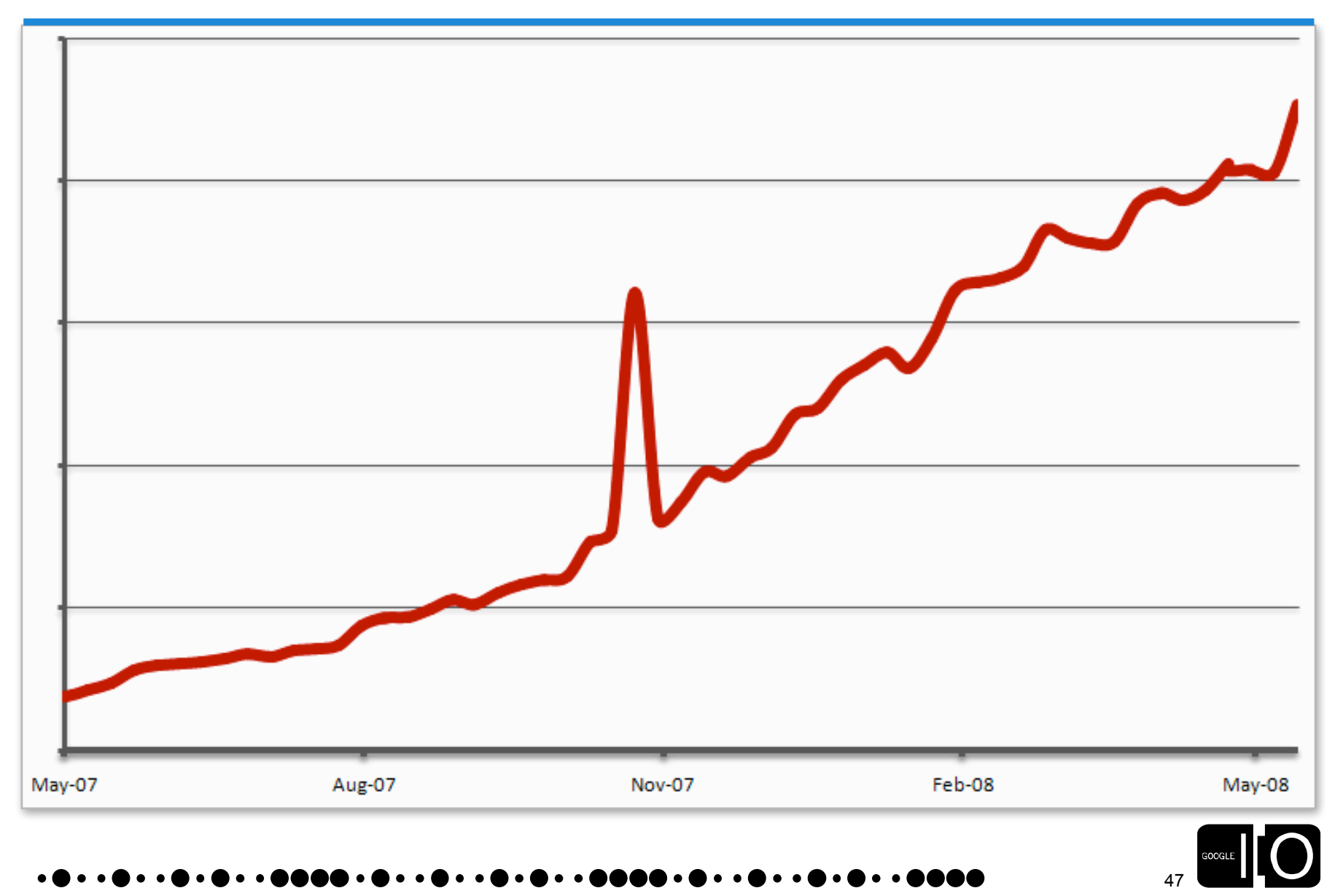

### Growing Nicely: Beyond Expectations

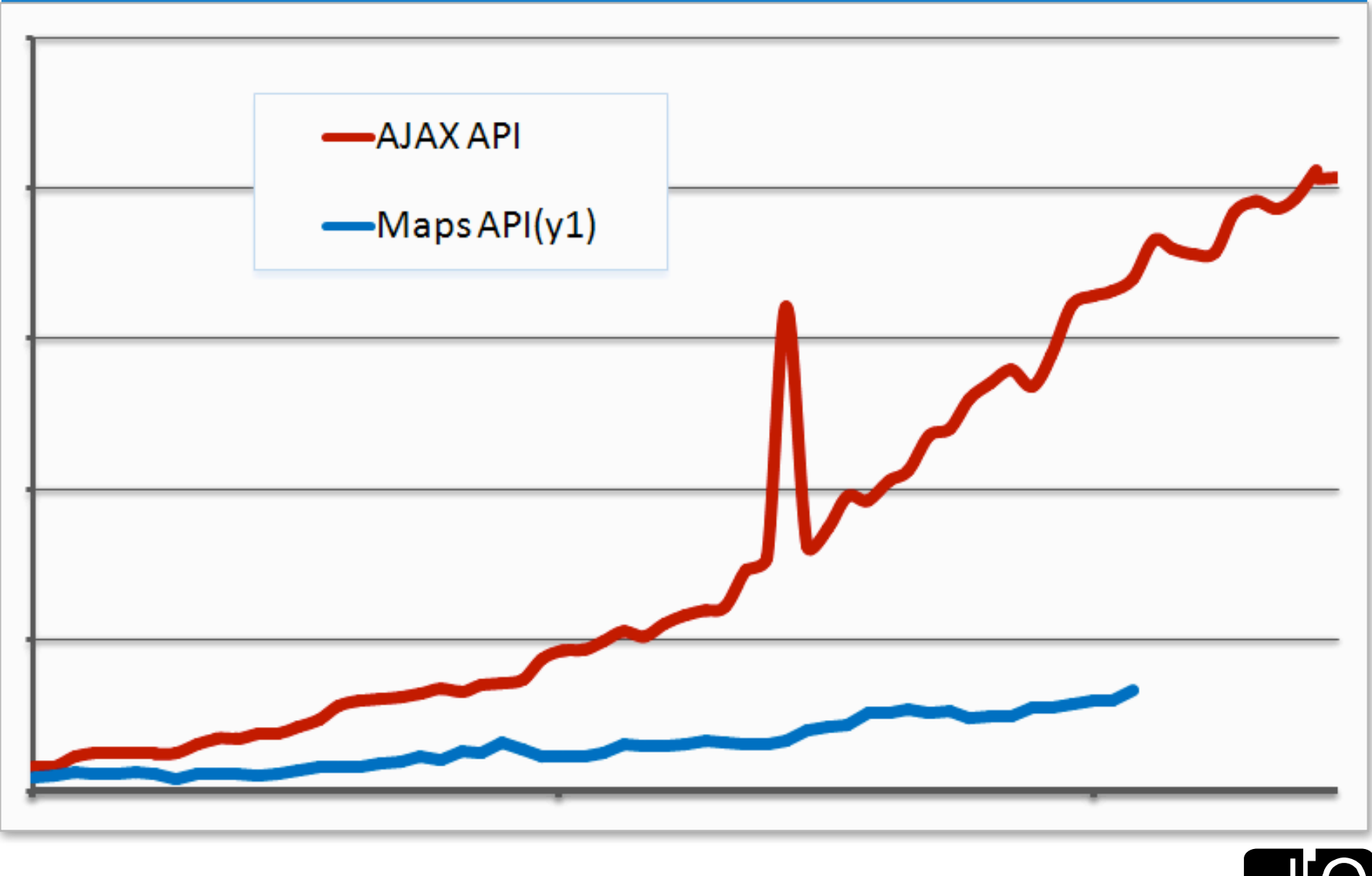

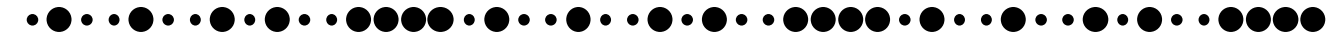

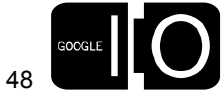

## Growing Nicely: Beyond Expectations

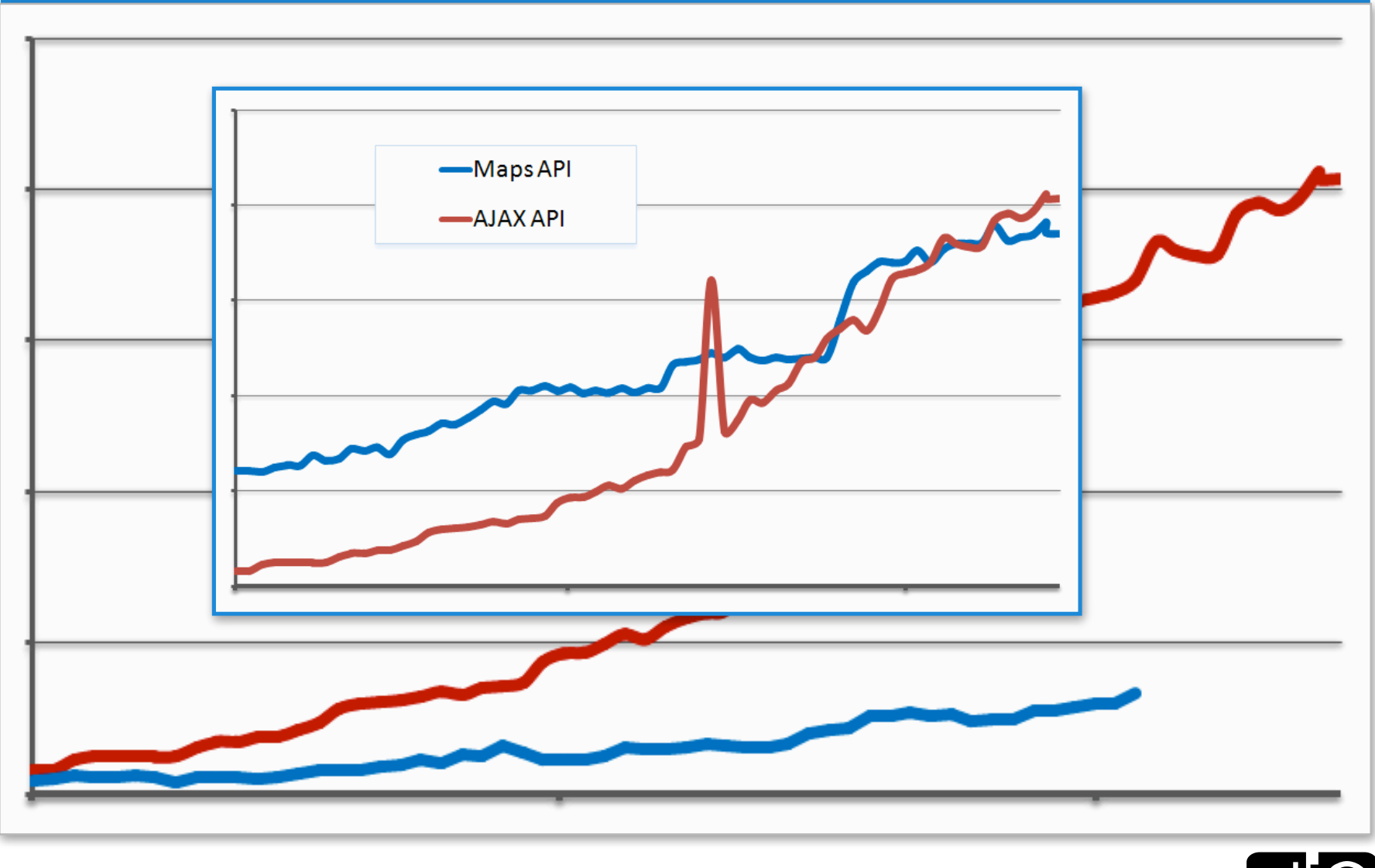

![](_page_48_Picture_2.jpeg)

![](_page_48_Picture_3.jpeg)

### Current Status (cont)

- Most Popular APIs:
	- YouTube: 33%
	- Google News: 30%
	- Feeds: 18%
	- Web Search: 7%

 $-$  …

- Most Popular Controls and UI elements
	- Local Search Control for Google Maps API
	- NewsBar Search Control
	- VideoBar Search Control
	- SlideShow Control

![](_page_49_Picture_12.jpeg)

## Learn More

• General Documentation

http://code.google.com/apis/ajax http://code.google.com/apis/ajaxsearch http://code.google.com/apis/ajaxfeeds http://code.google.com/apis/ajaxlanguage http://code.google.com/apis/ajaxlibs

- Upcoming Sessions
	- A World Beyond AJAX: Accessing Google's APIs from Flash and Other Non-JavaScript Environments Thursday @11:30, Room 9
	- Advanced Gadget and UI Development Using Google's AJAX APIs Thursday @3:15, Room 4

![](_page_50_Picture_6.jpeg)

## Questions

![](_page_51_Figure_1.jpeg)

![](_page_51_Picture_2.jpeg)

)  $\cdots$  0  $\cdots$  0  $\cdots$  0  $\cdots$  0  $\cdots$  0  $\cdots$  0  $\cdots$  0  $\cdots$  0  $\cdots$  0  $\cdots$   $\cdots$   $\cdots$   $\cdots$   $\cdots$   $\cdots$   $\cdots$ 

![](_page_52_Picture_0.jpeg)